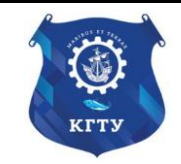

Федеральное агентство по рыболовству Федеральное государственное бюджетное образовательное учреждение высшего образования «Калининградский государственный технический университет» (ФГБОУ ВО «КГТУ»)

# УТВЕРЖДАЮ Начальник УРОПСП

**ДОКУМЕНТ ПОДПИСАН ЭЛЕКТРОННОЙ ПОДПИСЬЮ** ФГБОУ ВО «КГТУ» **СВЕДЕНИЯ О СЕРТИФИКАТЕ ЭП** Сертификат: **0174a99400e2af6fb74dca3b394e65efc4** Владелец: **Мельникова Виктория Александровна** Действителен: **с 12.04.2023 по 12.04.2024**

# Рабочая программа модуля **ОБЩЕПРОФЕССИОНАЛЬНЫЙ МОДУЛЬ (В)**

основной профессиональной образовательной программы бакалавриата по направлению подготовки **05.03.06 ЭКОЛОГИЯ И ПРИРОДОПОЛЬЗОВАНИЕ**

ИНСТИТУТ Рыболовства и аквакультуры РАЗРАБОТЧИК УРОПСП

ВЫПУСКАЮЩАЯ КАФЕДРА Водных биоресурсов и аквакультуры

#### **1 ЦЕЛЬ И ПЛАНИРУЕМЫЕ РЕЗУЛЬТАТЫ ОСВОЕНИЯ МОДУЛЯ**

1.1 Целью освоения Общепрофессионального модуля (В) является формирование:

- представлений об области, объектах, видах и задачах профессиональной деятельности бакалавра, его основной профессиональной образовательной программе в университете, условиях и результатах ее освоения, а также основ информационной культуры;

- знаний об основных принципах организации, развития и функционирования живой материи в постоянном взаимодействии её с окружающей средой;

- целостного мировоззрения будущего специалиста, ориентированного на поиски возможностей управления процессами развития и воспроизводства живых организмов, в том числе гидробионтов, с учётом их истории и эволюционных потенций, а также современных тенденций и скоростей изменения экологической ситуации под влиянием неконтролируемого роста техносферы;

- определённого объема знаний в области геохимии при решении экологических проблем регионов России и Калининградской области;

- целостного представления о картографировании природопользования как о виде деятельности, обеспечивающей научно-исследовательскую, проектно-производственную, контрольно-ревизионную и педагогическую деятельность, основных концепциях и принципах использования карт в целях создания новых картографических произведений, особенно в области экологии и природопользования; понимания общественной значимости, необходимости и возможностей использования в практической и научной экологической и природопользовательской деятельности картографических произведений; знаний об общегеографической и тематической (в частности, экологической) изученности суши и океана, перспектив развития картографирования природопользования как науки и практической отрасли;

- знаний и навыков в области законов распространения живых организмов по суше и Мировому океану, единства всех составляющих компонентов природы, осознания воздействия человеческого общества на окружающую среду со всеми вытекающими последствиями;

- знаний в области современных проблем устойчивого развития, умений и навыков их применения при решении профессиональных задач;

- у них знаний основных закономерностей природопользования, соответствующих принципам устойчивого развития биосферы;

- представления об окружающей среде для человека, как результате сложного переплетения, и взаимодействия различных сфер его деятельности (производственной, сельскохозяйственной, социальной, культурной, традиционной, эстетической, нравственной, экономической, как биологического вида и др.) во взаимоотношении с природой.

1.2 Процесс изучения модуля направлен на формирование элементов следующих компетенций в соответствии с ФГОС ВО и ОПОП ВО по данному направлению подготовки.

Таблица 1 – Планируемые результаты обучения по дисциплинам (модулям), соотнесенные с установленными индикаторами достижения компетенций

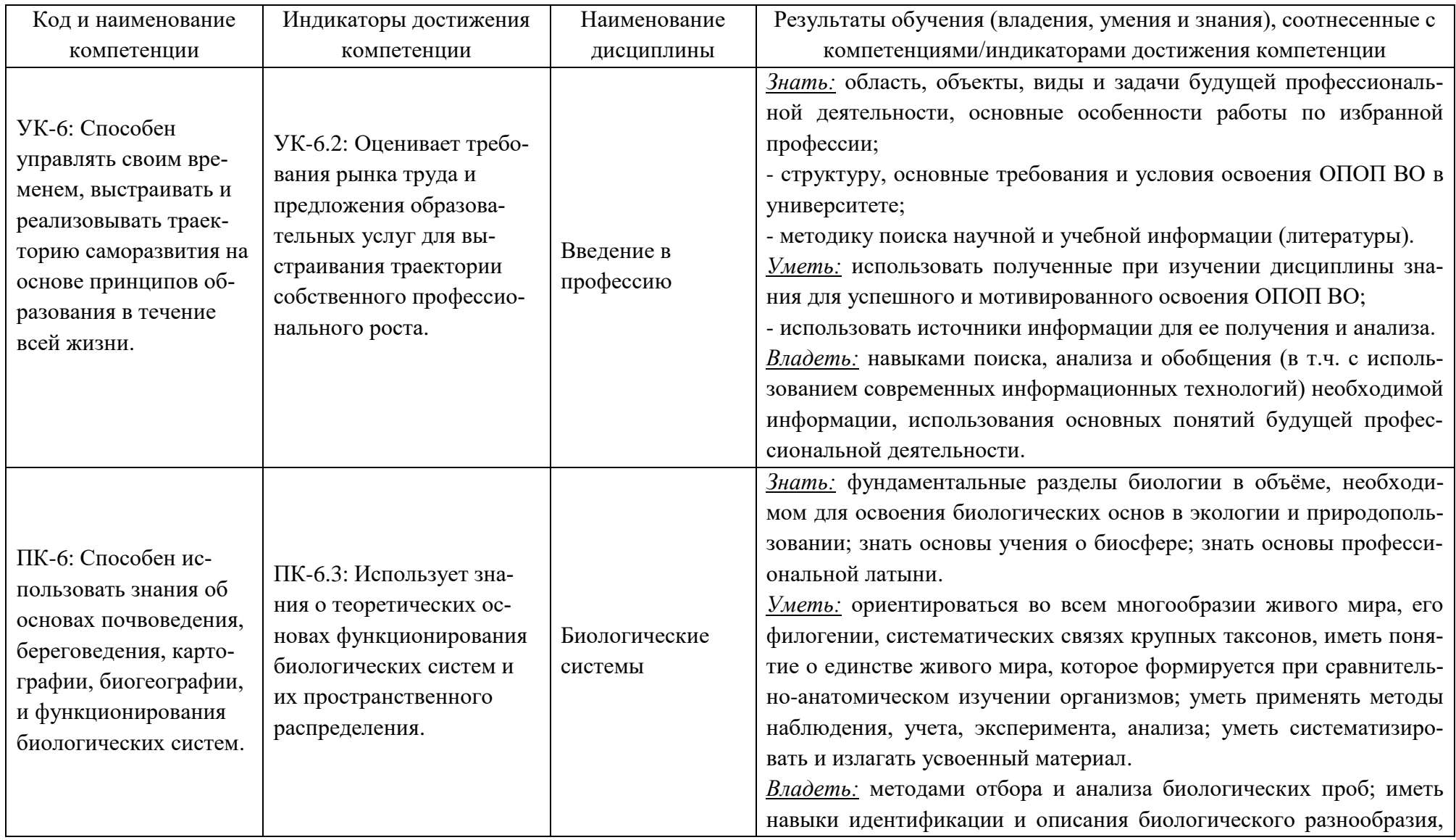

#### РАБОЧАЯ ПРОГРАММА ОБЩЕПРОФЕССИОНАЛЬНОГО МОДУЛЯ(В) ОСНОВНОЙ ПРОФЕССИОНАЛЬНОЙ ОБРАЗОВАТЕЛЬНОЙ ПРОГРАММЫ БАКАЛАВРИАТА 5

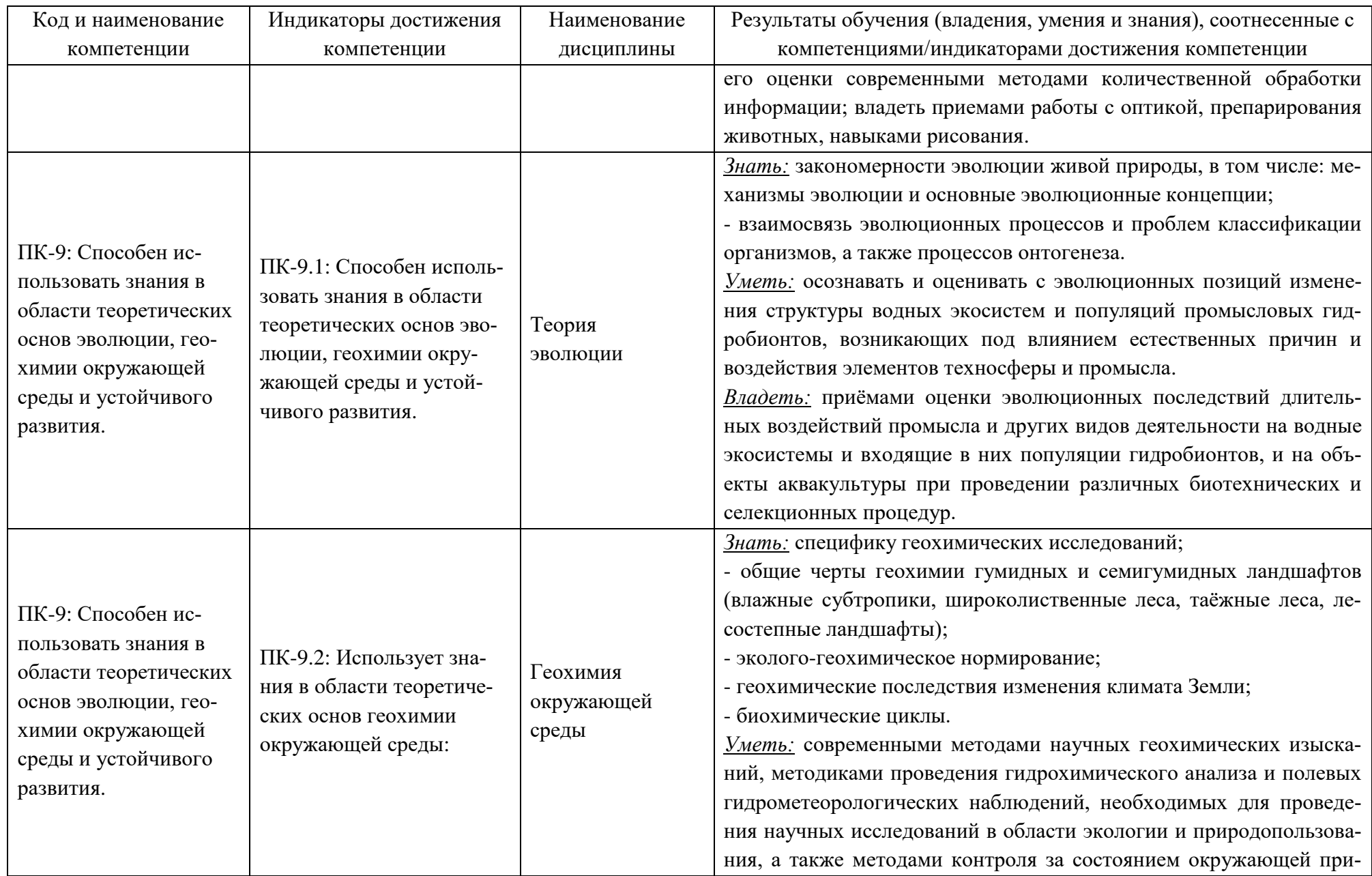

#### РАБОЧАЯ ПРОГРАММА ОБЩЕПРОФЕССИОНАЛЬНОГО МОДУЛЯ(В) ОСНОВНОЙ ПРОФЕССИОНАЛЬНОЙ ОБРАЗОВАТЕЛЬНОЙ ПРОГРАММЫ БАКАЛАВРИАТА 6

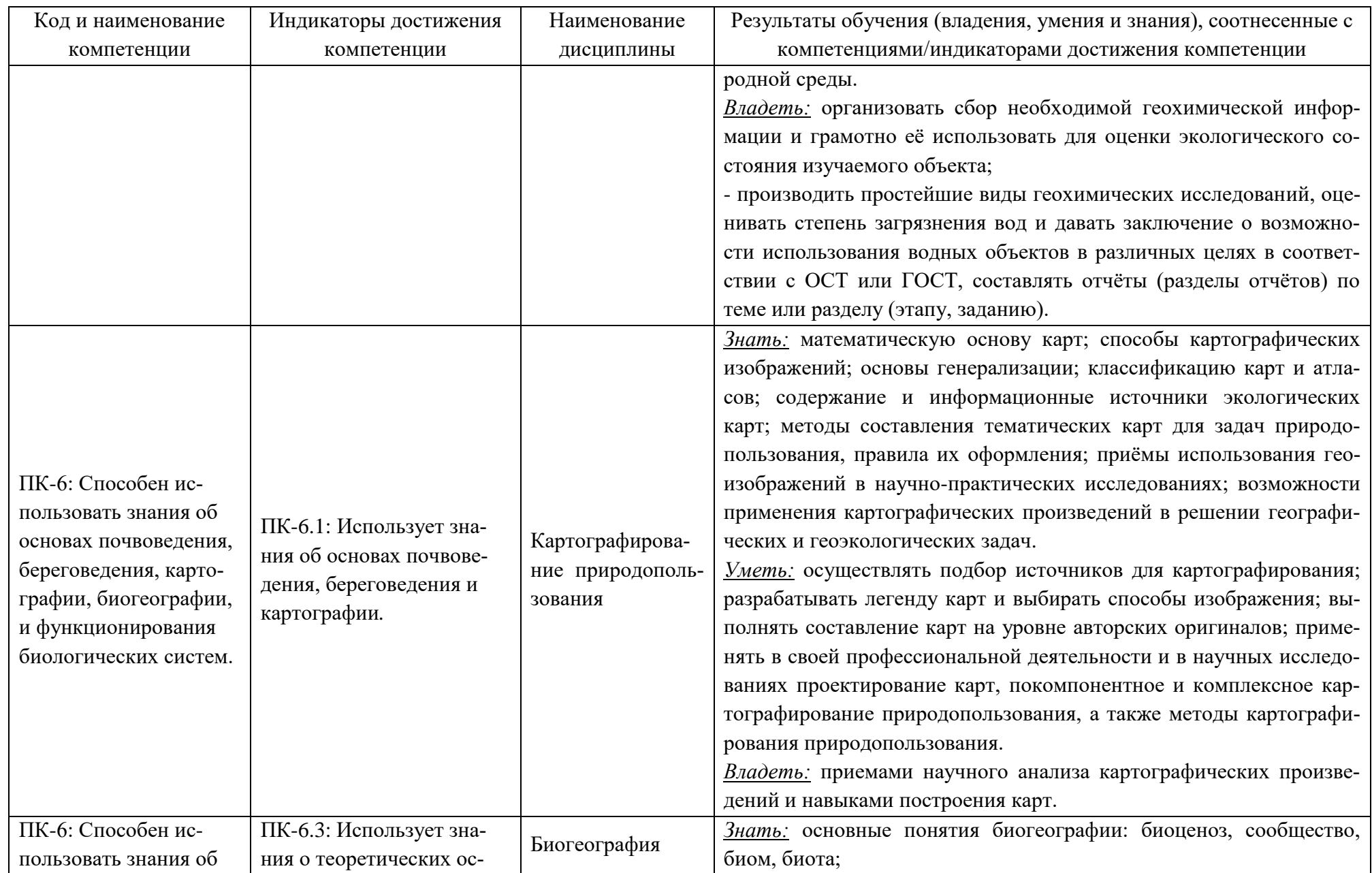

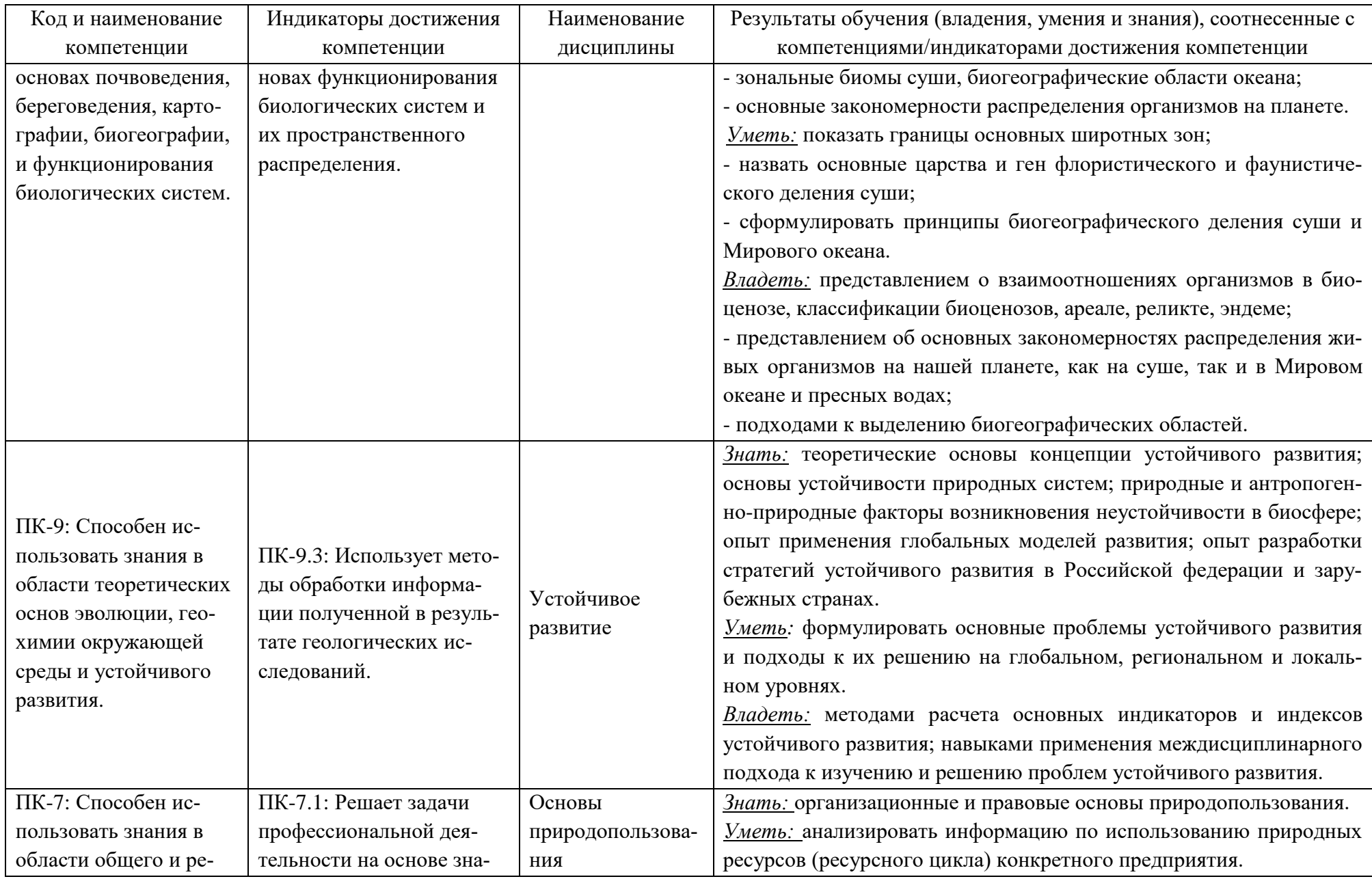

#### РАБОЧАЯ ПРОГРАММА ОБЩЕПРОФЕССИОНАЛЬНОГО МОДУЛЯ(В) ОСНОВНОЙ ПРОФЕССИОНАЛЬНОЙ ОБРАЗОВАТЕЛЬНОЙ ПРОГРАММЫ БАКАЛАВРИАТА  $\qquad \qquad \qquad 8$

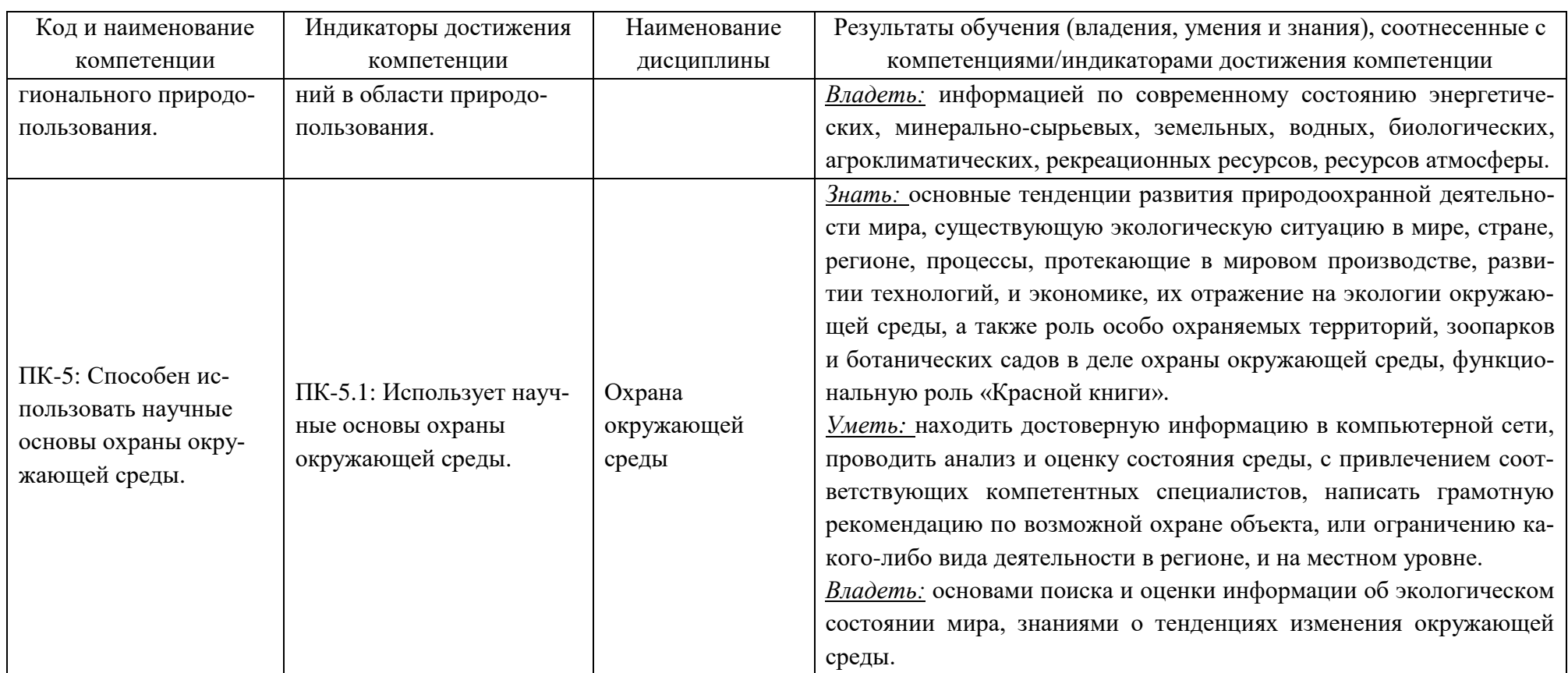

# **2 ТРУДОЁМКОСТЬ ОСВОЕНИЯ, СТРУКТУРА И СОДЕРЖАНИЕ МОДУЛЯ, ФОРМЫ АТТЕСТАЦИИ ПО НЕМУ**

Общепрофессиональный модуль относится к блоку 1 части, формируемой участниками образовательных отношений, и включает в себя девять дисциплин.

Общая трудоемкость модуля составляет 30 зачетных единиц (з.е.), т.е. 1080 академических часов (810 астр. часов) контактной и самостоятельной учебной работы студента; работой, связанной с текущей и промежуточной (заключительной) аттестацией по дисциплинам модуля.

Распределение трудоемкости освоения модуля по семестрам, видам учебной работы студента, а также формы контроля приведены ниже.

Таблица 2 - Объем (трудоёмкость освоения) в очной форме обучения и структура модуля

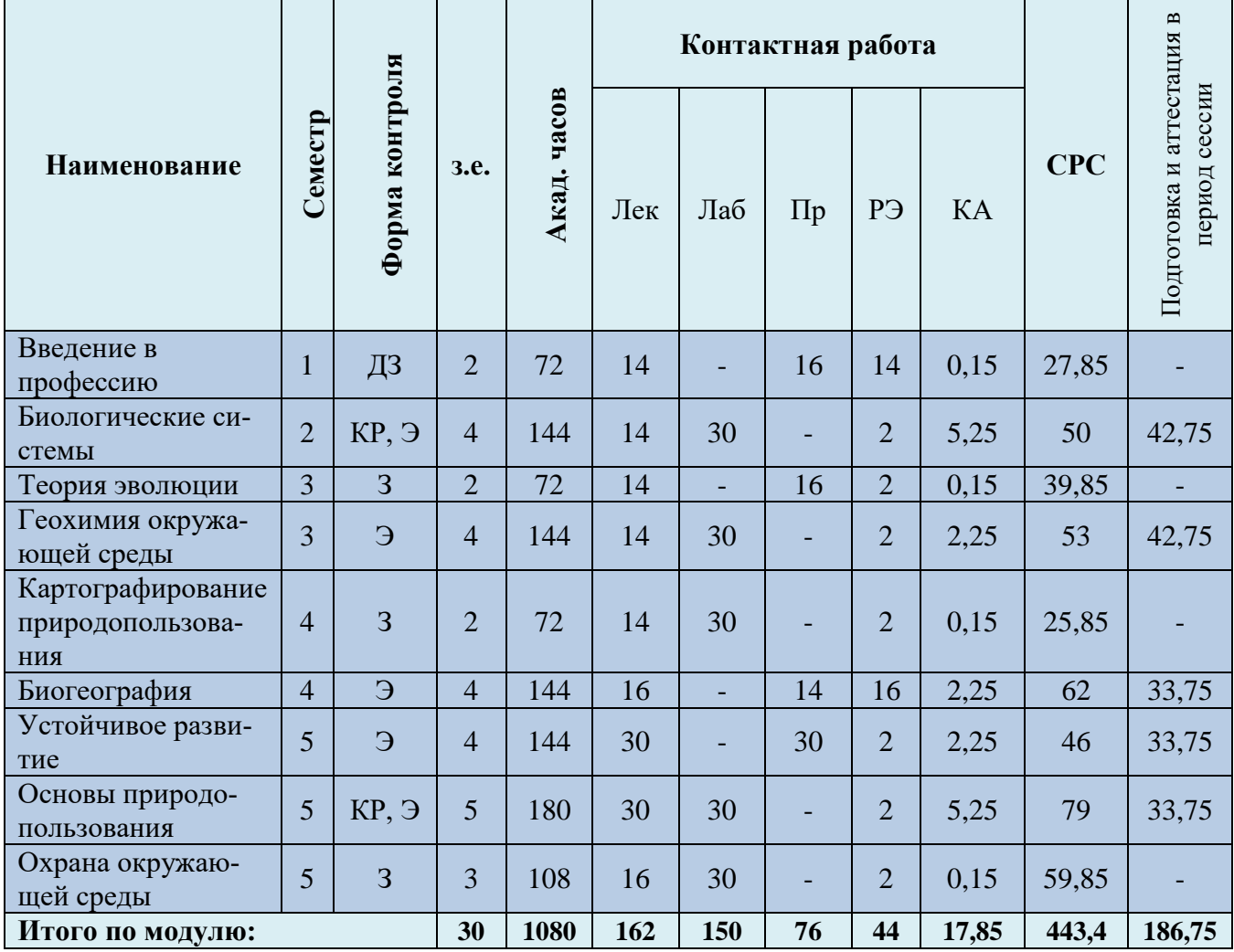

*Обозначения: Э – экзамен; З – зачет; ДЗ – дифференцированный зачет (зачет с оценкой); КР (КП) – курсовая работа (курсовой проект); контр. – контрольная работа, РГР – расчетно-графическая работа; Лек – лекционные занятия; Лаб - лабораторные занятия; Пр – практические занятия; РЭ – контактная работа с преподавателем в ЭИОС; КА – контактная работа, включающая консультации, индивидуальные занятия, практику и аттестацию; СРС – самостоятельная работа студентов*

|                                                | Семестр        | Форма контроля | 3.e.           | Акад. часов | Контактная работа |                |     |                |                       |       |            | $\mathbf{m}$                                   |
|------------------------------------------------|----------------|----------------|----------------|-------------|-------------------|----------------|-----|----------------|-----------------------|-------|------------|------------------------------------------------|
| Наименование                                   |                |                |                |             | У <sub>3</sub>    | Лек            | Лаб | $\Pi$ p        | <b>P</b> <sub>3</sub> | KA    | <b>CPC</b> | аттестация<br>сессии<br>Подготовка и<br>период |
| Введение в<br>профессию                        | $\mathbf{1}$   | контр.,<br>ДЗ  | $\overline{2}$ | 72          | $\overline{2}$    | $\overline{2}$ |     | $\overline{4}$ | $\overline{2}$        | 0,65  | 57,5       | 3,85                                           |
| Биологические<br>системы                       | $\overline{2}$ | KP, 9          | $\overline{4}$ | 144         | $\overline{2}$    | $\overline{2}$ | 6   | -              | $\overline{2}$        | 5,25  | 120        | 6,75                                           |
| Теория<br>эволюции                             | $\overline{3}$ | контр.,<br>3   | $\overline{2}$ | 72          |                   | $\overline{4}$ |     | $\overline{4}$ | $\overline{2}$        | 0,65  | 57,5       | 3,85                                           |
| Геохимия окру-<br>жающей среды                 | $\overline{3}$ | контр.,<br>Э   | $\overline{4}$ | 144         |                   | $\overline{4}$ | 6   |                | $\overline{2}$        | 2,75  | 122,5      | 6,75                                           |
| Картографиро-<br>вание природо-<br>пользования | $\overline{4}$ | контр.,<br>3   | $\overline{2}$ | 72          |                   | $\overline{4}$ | 6   |                | $\overline{2}$        | 0,65  | 55,5       | 3,85                                           |
| Биогеография                                   | $\overline{4}$ | контр.,<br>Э   | $\overline{4}$ | 144         |                   | $\overline{4}$ |     | $\overline{4}$ | $\overline{2}$        | 2,75  | 124,5      | 6,75                                           |
| Устойчивое<br>развитие                         | 5              | контр.,<br>Э   | $\overline{4}$ | 144         |                   | 6              |     | 6              | $\overline{2}$        | 2,75  | 120,5      | 6,75                                           |
| Основы приро-<br>допользования                 | $\overline{5}$ | KР, Э          | 5              | 180         | $\overline{2}$    | $\overline{4}$ | 6   | $\overline{a}$ | $\overline{2}$        | 5,25  | 154        | 6,75                                           |
| Охрана окружа-<br>ющей среды                   | 5              | контр.,<br>3   | $\overline{3}$ | 108         |                   | $\overline{4}$ | 6   |                | $\overline{2}$        | 0,65  | 91,5       | 3,85                                           |
| Итого по модулю:                               |                |                | 30             | 1080        | 6                 | 34             | 30  | 18             | 18                    | 21,35 | 903,5      | 49,15                                          |

Таблица 3 - Объем (трудоёмкость освоения) в заочной форме обучения и структура модуля

*Обозначения: Э – экзамен; З – зачет; ДЗ – дифференцированный зачет (зачет с оценкой); КР (КП) – курсовая работа (курсовой проект); контр. – контрольная работа, РГР – расчетно-графическая работа; Лек – лекционные занятия; Лаб - лабораторные занятия; Пр – практические занятия; РЭ – контактная работа с преподавателем в ЭИОС; КА – контактная работа, включающая консультации, индивидуальные занятия, практику и аттестацию; СРС – самостоятельная работа студентов*

Таблица 4 – Курсовые работы (проекты)

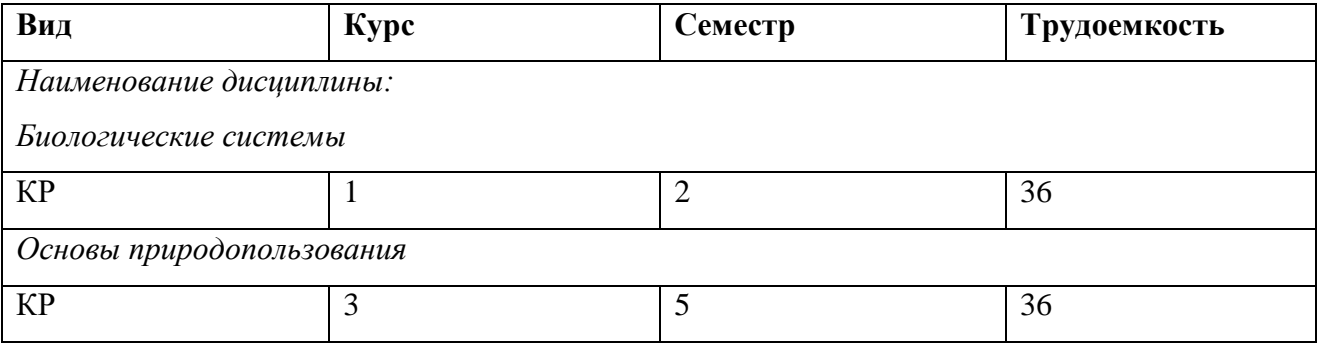

При разработке образовательной технологии организации учебного процесса основной упор сделан на соединение активной и интерактивной форм обучения. Интерактивная форма позволяет студентам проявить самостоятельность в освоении теоретического материала и овладении практическими навыками, формирует интерес и позитивную мотивацию к учебе.

# **3 УЧЕБНАЯ ЛИТЕРАТУРА И УЧЕБНО-МЕТОДИЧЕСКОЕ ОБЕСПЕЧЕНИЕ САМОСТОЯТЕЛЬНОЙ РАБОТЫ СТУДЕНТА**

Учебно-методическое обеспечение модуля приведено в таблицах 5 и 6.

| Наименование            | Основная литература                                                                                                    | Дополнительная литература                                                                                                    |  |  |  |  |
|-------------------------|----------------------------------------------------------------------------------------------------|----------------------------------------------------------------------------------------------------|--|--|--|--|
| дисциплин               |                                                                                                    |                                                                                                    |  |  |  |  |
| Введение в<br>профессию | 1. Остапенко, В. А. Основы экологии: учебное пособие<br>/ В. А. Остапенко, С. Л. Нестерчук, С. В. Буга. —<br>Москва: МГАВМиБ им. К.И. Скрябина, 2022. — 136 с.<br>- Режим доступа: для авториз. пользователей. -<br>Лань: электронно-библиотечная система. - URL:<br>https://e.lanbook.com/book/256547 (дата обращения:<br>10.08.2022). — Текст: электронный.<br>2. Маринченко, А. В. Экология: учебник / А. В. Ма-<br>ринченко. - 9-е изд., стер. - Москва: Дашков и К°,<br>$2021. - 304$ с. – Режим доступа: по подписке. – URL:<br>https://biblioclub.ru/index.php?page=book&id=684223<br>(дата обращения: 10.08.2022). - ISBN 978-5-394-04215-<br>7. - Текст: электронный.<br>3. Современные экологические проблемы: курс лекций<br>для обучающихся по направлению подготовки Эколо-<br>гия и природопользование (профиль «Экология»):<br>учебное пособие / составитель В. В. Соловьева. - Са-<br>мара: СГСПУ, 2022. — 238 с. — Режим доступа: для<br>авториз. пользователей. —<br>Лань:<br>электронно-<br>библиотечная<br>URL:<br>система.<br>https://e.lanbook.com/book/269150 (дата обращения:<br>10.08.2022). — Текст: электронный. | 1. Ведерников, И. Б. Введение в профессию "Эколог": учебное по-<br>собие / И. Б. Ведерников, С. А. Панихидников. — Санкт-<br>Петербург: СПбГУТ им. М.А. Бонч-Бруевича, 2016. — 99 с. —<br>Режим доступа: для авториз. пользователей. - Лань: электронно-<br>библиотечная система. — URL: https://e.lanbook.com/book/180019<br>(дата обращения: 10.08.2022). — Текст: электронный.<br>2. Экология. Введение в профессию: учебное пособие. - Санкт-<br>Петербург: СПбГУТ им. М.А. Бонч-Бруевича, 2014 — Часть 1 —<br>2014. - 88 с. - Режим доступа: для авториз. пользователей. -<br>электронно-библиотечная<br>система.<br>URL:<br>Лань:<br>https://e.lanbook.com/book/180336 (дата обращения: 10.08.2022). —<br>ISBN 978-5-89160-105-5. - Текст: электронный.<br>3. Экология. Введение в профессию: учебное пособие. - Санкт-<br>Петербург: СПбГУТ им. М.А. Бонч-Бруевича, 2014 — Часть 2 —<br>2014. - 68 с. - Режим доступа: для авториз. пользователей. -<br>электронно-библиотечная<br>система.<br>URL:<br>Лань:<br>https://e.lanbook.com/book/180337 (дата обращения: 10.08.2022). —<br>ISBN 978-5-89160-109-3. — Текст: электронный. |  |  |  |  |
|                         | 1. Ондар, С. О. Биологические системы в геологиче-<br>ском времени (введение в эволюционную биологию):                                                                                                    | 1. Тулякова, О. В. Биология: учебник / О. В. Тулякова. - Изд. 2-е,<br>стер. – Москва; Берлин: Директ-Медиа, 2019. – 450 с. – Режим до-                                                                                                    |  |  |  |  |
|                         | учебник / С. О. Ондар; под редакцией С. С. Курбат-                                                                                                    | URL:<br>ступа:<br>подписке.<br>$\Pi$ <sup>O</sup>                                                                                                    |  |  |  |  |
| Биологические           | ской. — Кызыл: ТувГУ, 2020. — 263 с. — Режим до-                                                                                                    | https://biblioclub.ru/index.php?page=book&id=576759 (дата обраще-                                                                                                    |  |  |  |  |
| системы                 | ступа: для авториз. пользователей. - Лань: электрон-                                                                                                    | $04.08.2023$ ). $-$ ISBN 978-5-4499-0114-9.<br>ния:<br>DOI                                                                                                    |  |  |  |  |
|                         | но-библиотечная<br>URL:<br>система.                                                                                                    | 10.23681/576759. - Текст: электронный.                                                                                                    |  |  |  |  |
|                         | https://e.lanbook.com/book/175172<br>(дата обращения:                                                                                                    | 2. Мандельштам, М. Ю. Биология: учебное пособие для студентов                                                                                                    |  |  |  |  |
|                         | 10.08.2022). — Текст: электронный.                                                                                                    | / М. Ю. Мандельштам, А. В. Селиховкин. — Санкт-Петербург:                                                                                                    |  |  |  |  |

Таблица 5 – Перечень основной и дополнительной литературы

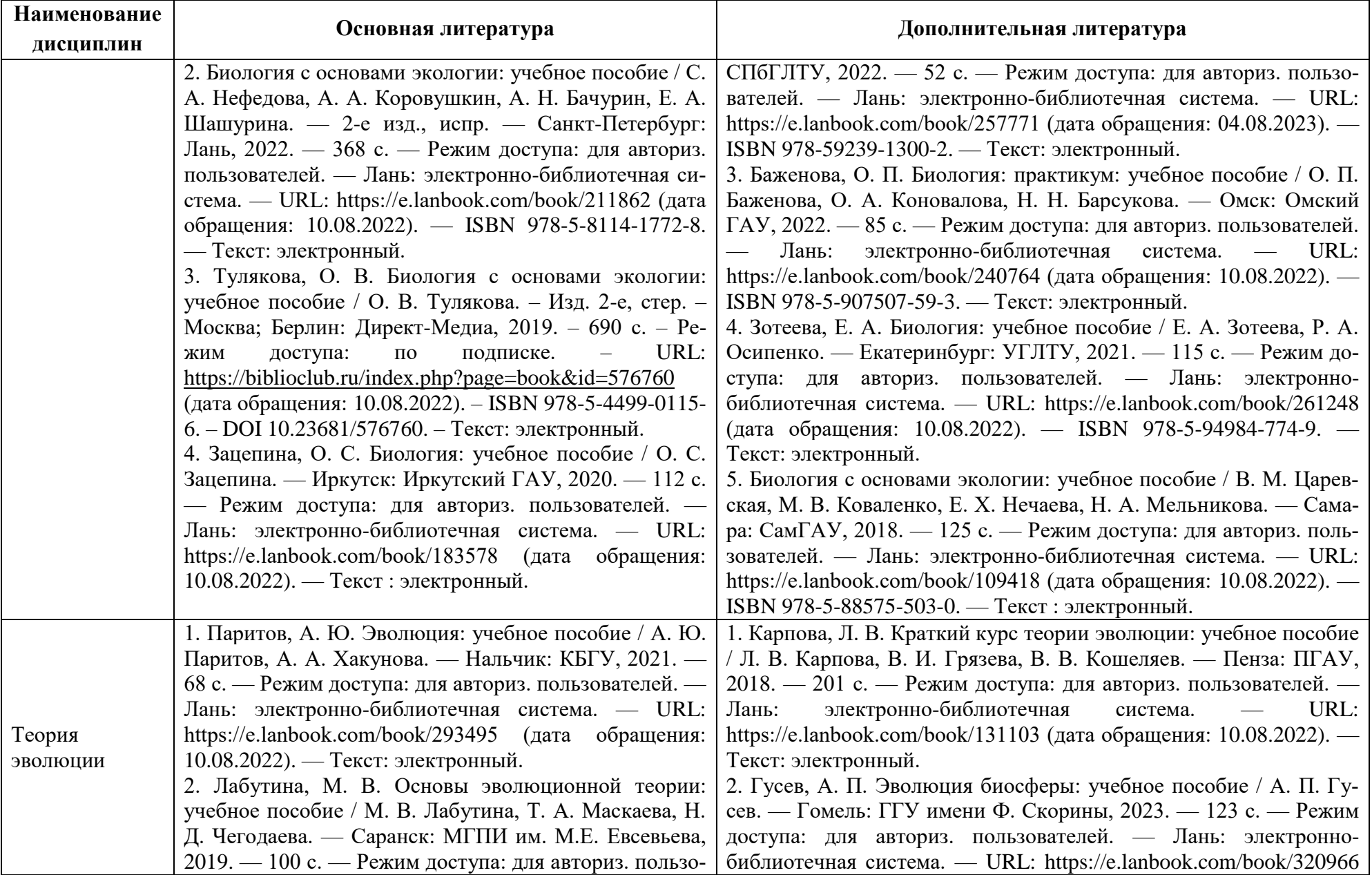

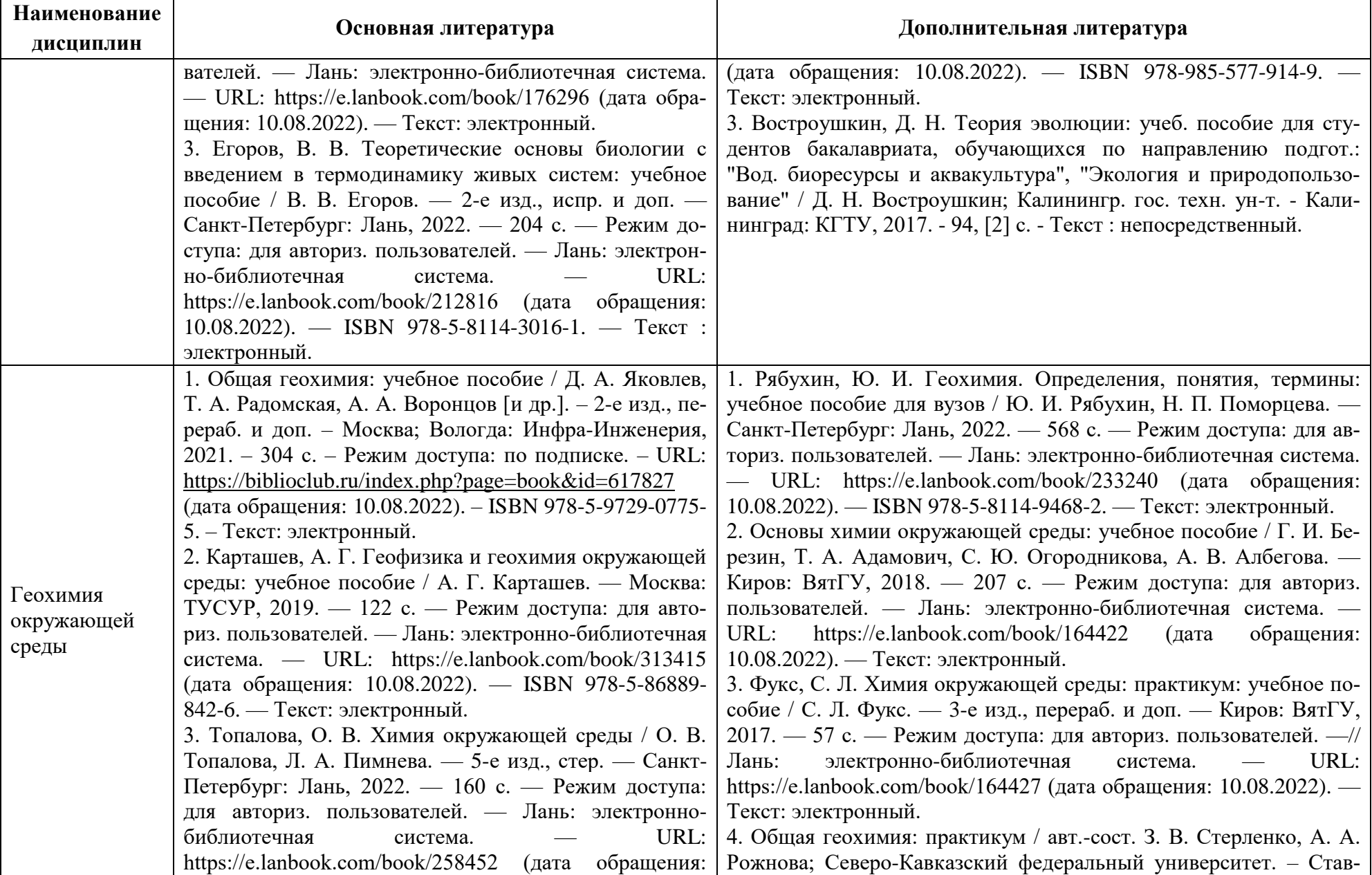

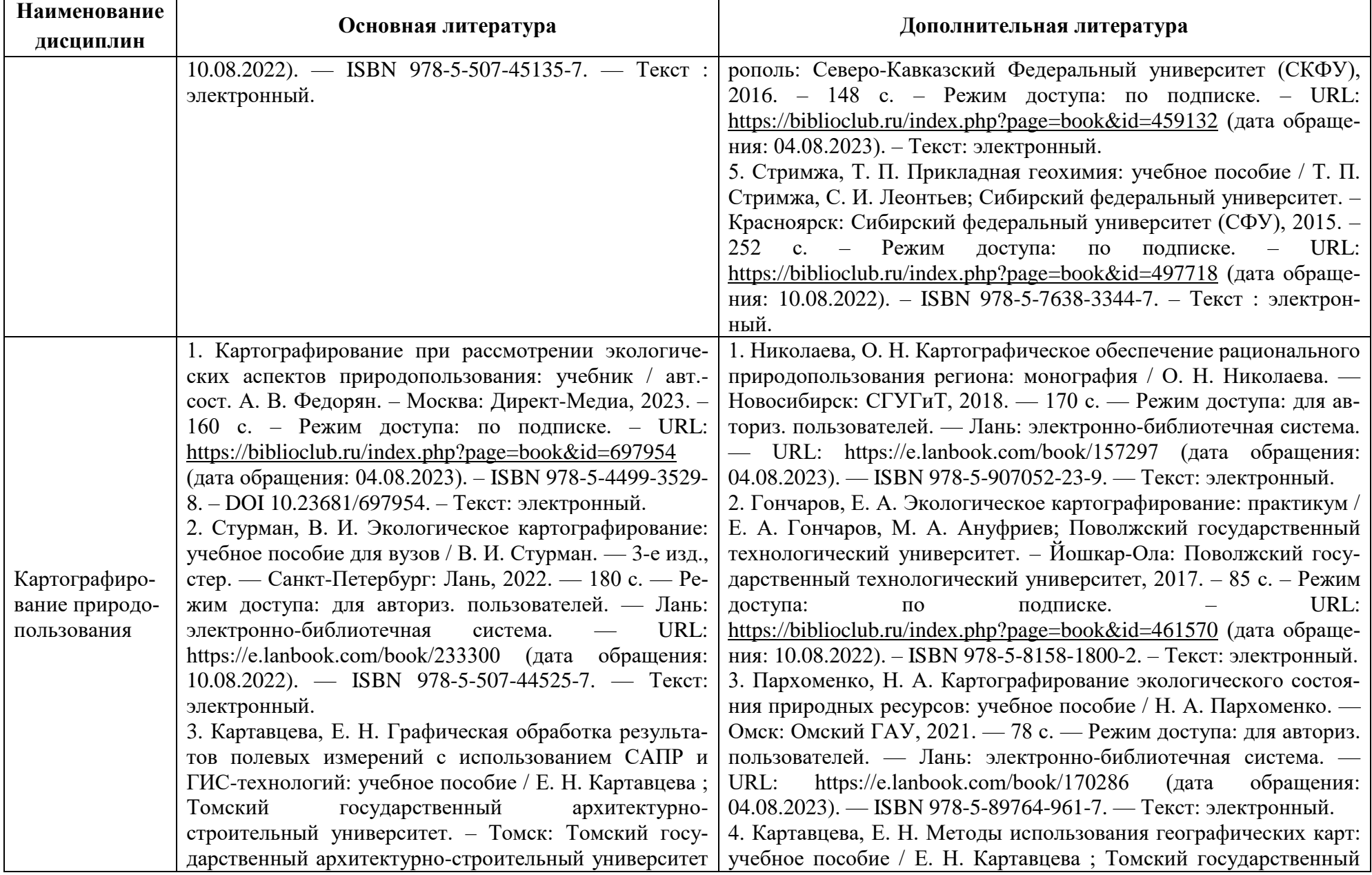

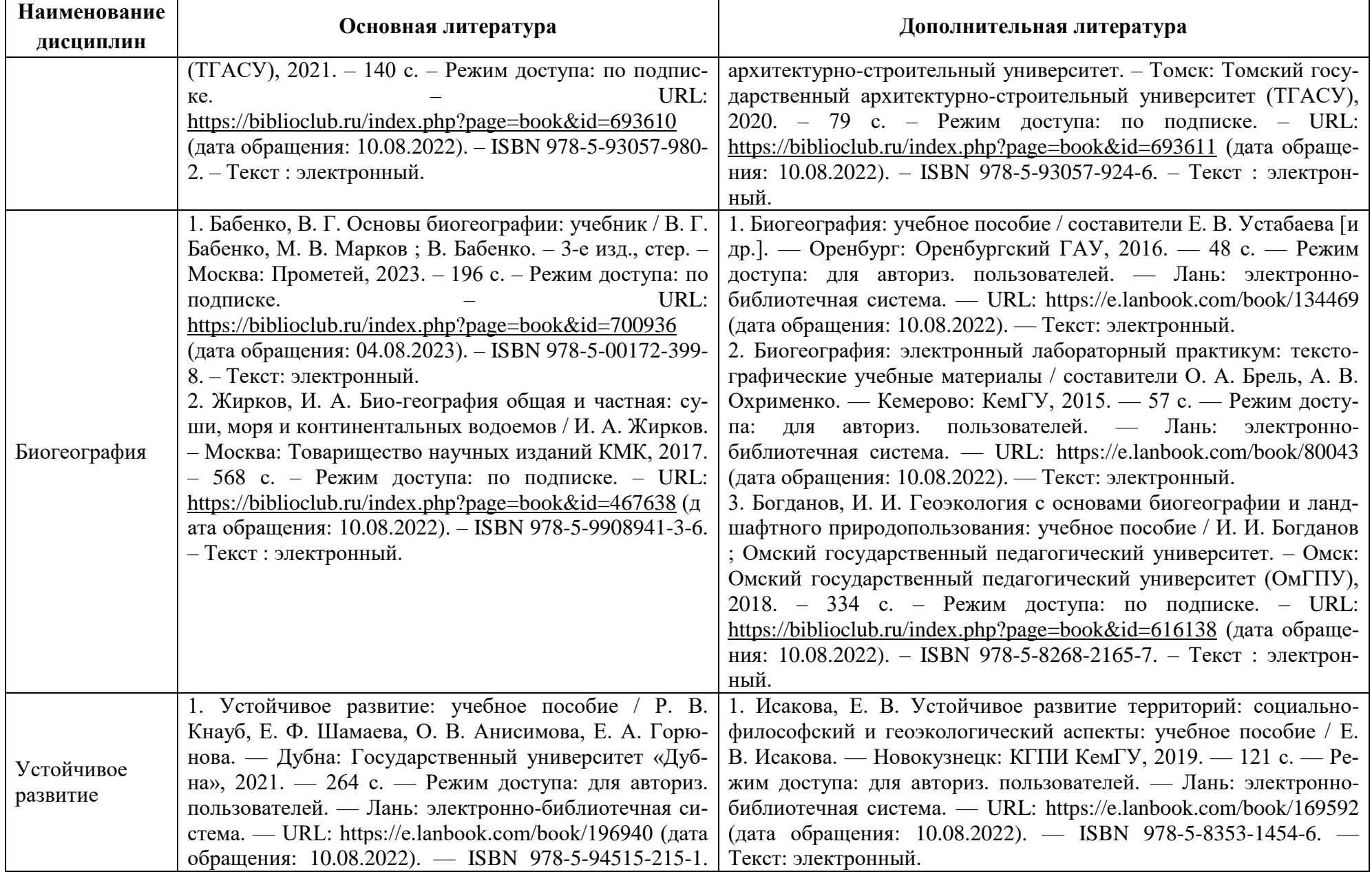

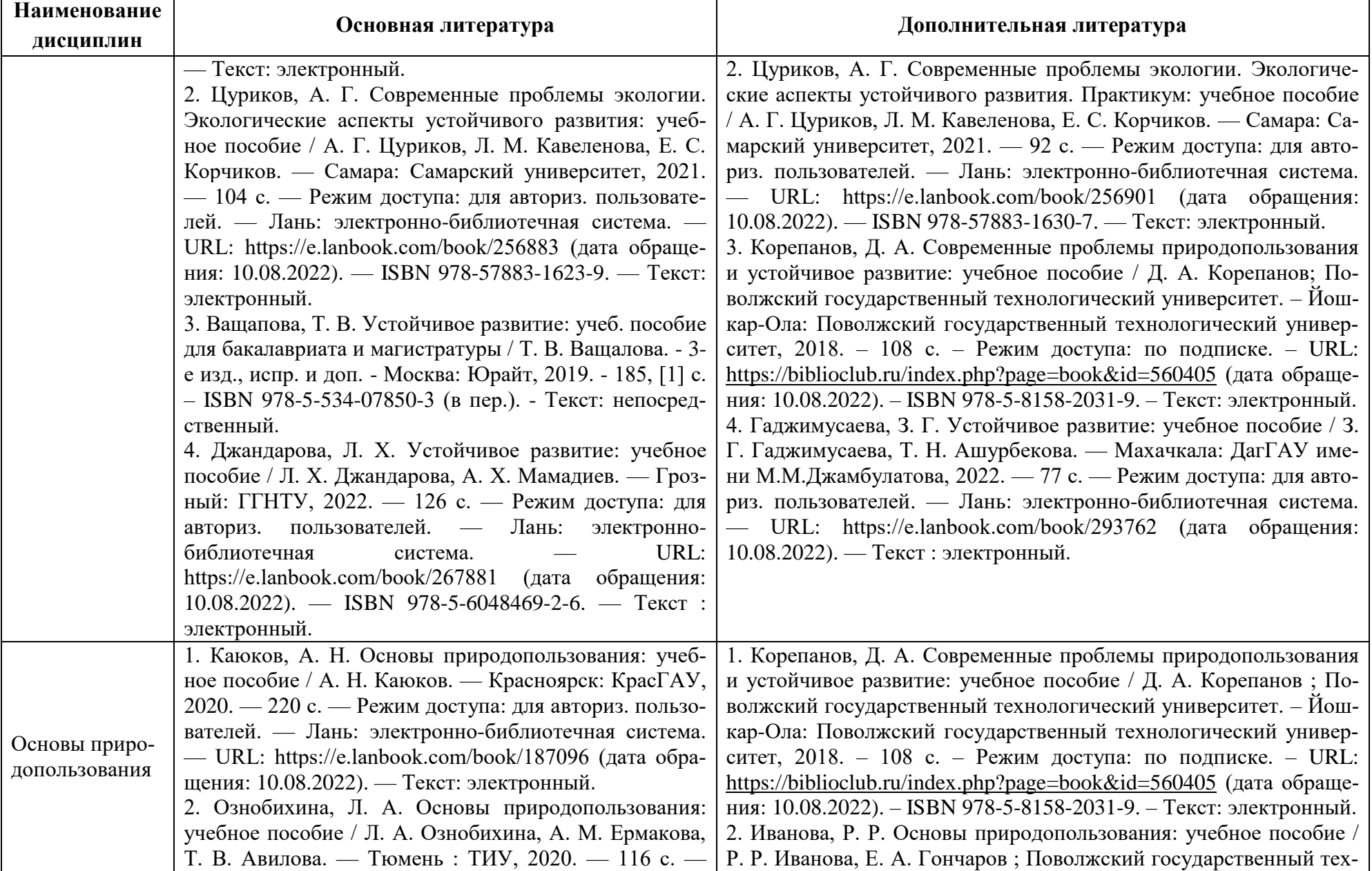

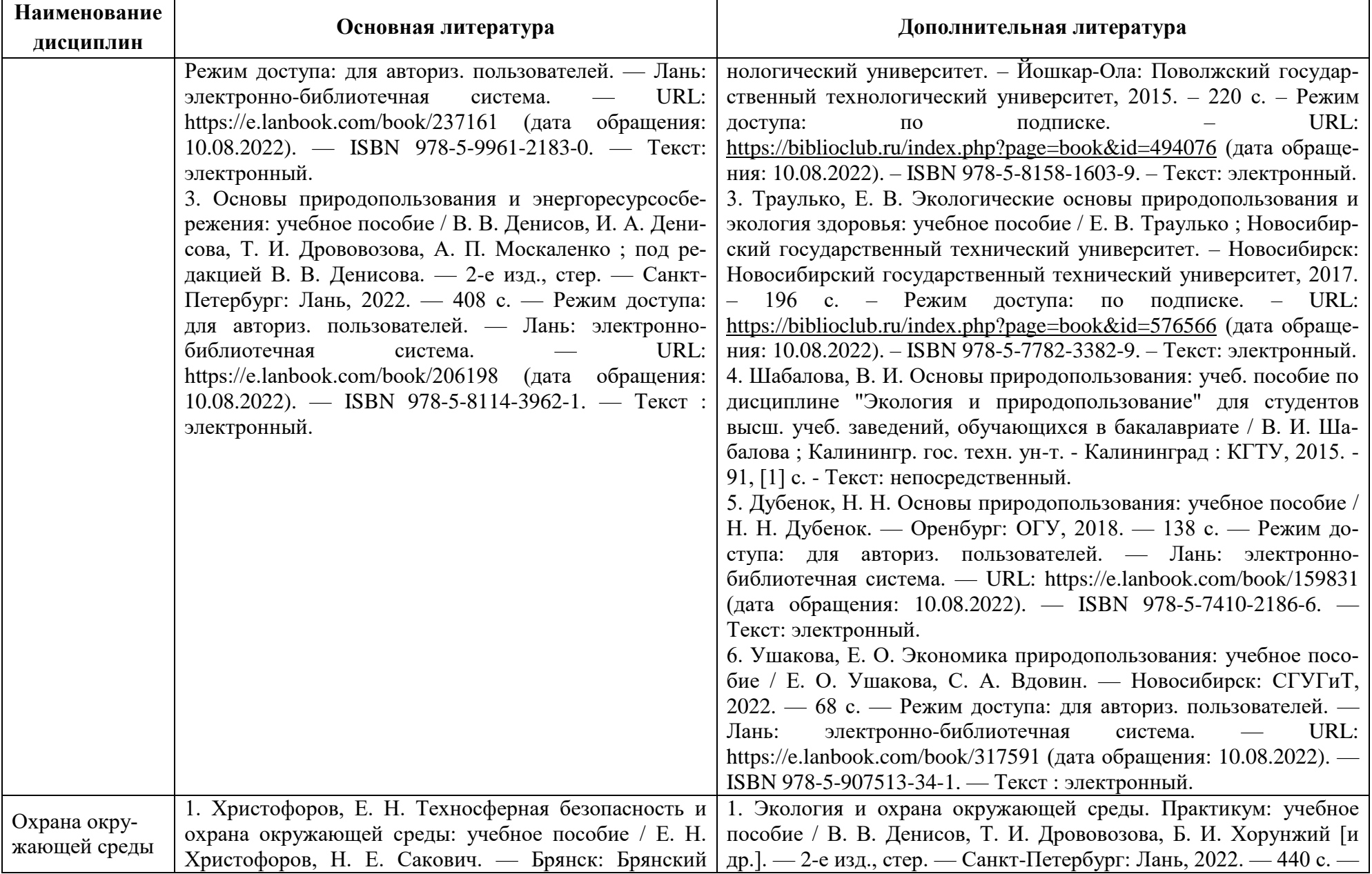

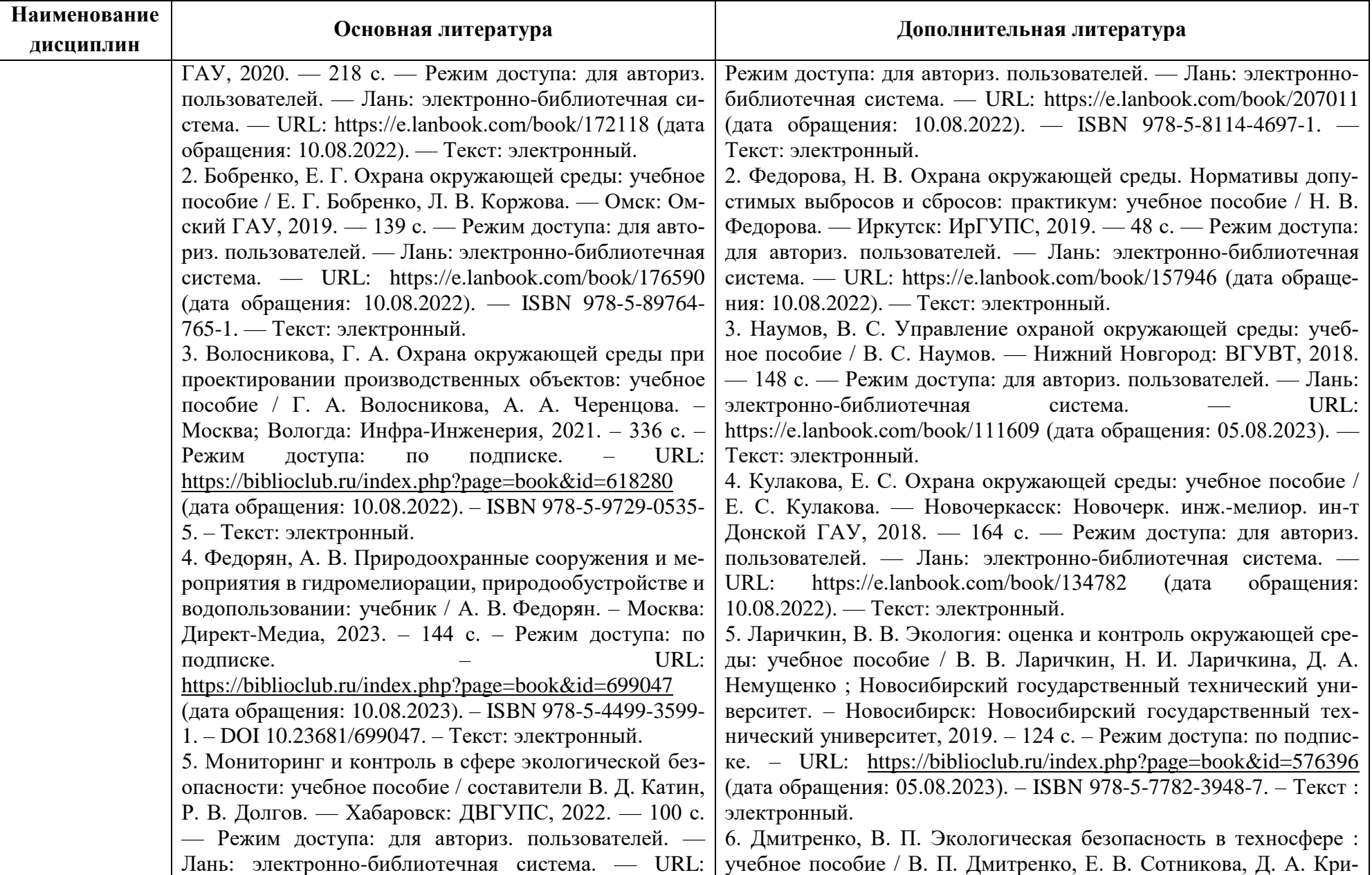

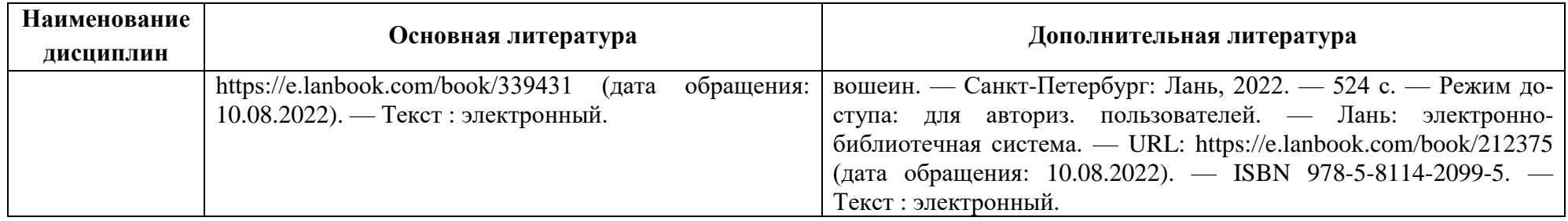

Таблица 6 – Перечень периодических изданий, учебно-методических пособий и нормативной литературы

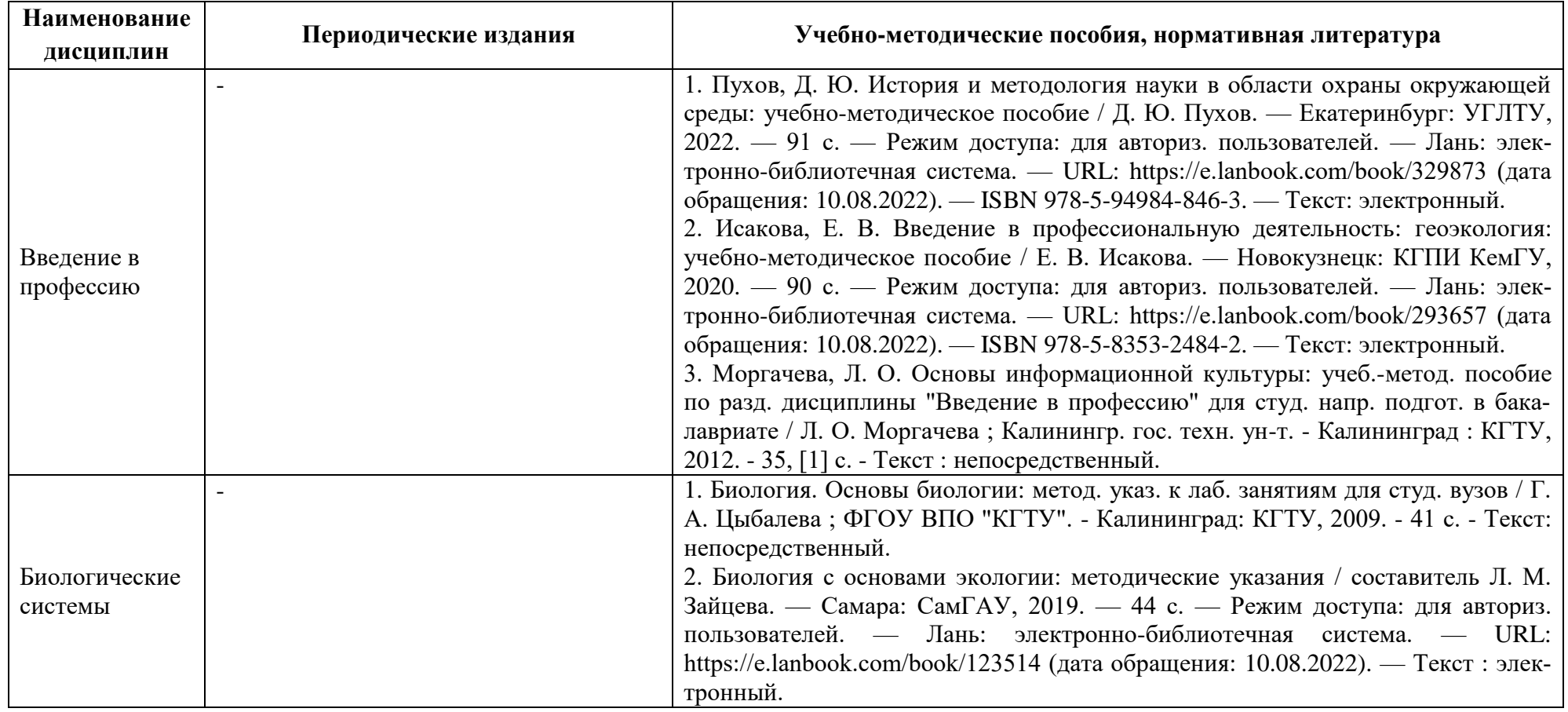

#### РАБОЧАЯ ПРОГРАММА ОБЩЕПРОФЕССИОНАЛЬНОГО МОДУЛЯ(В) ОСНОВНОЙ ПРОФЕССИОНАЛЬНОЙ ОБРАЗОВАТЕЛЬНОЙ ПРОГРАММЫ БАКАЛАВРИАТА 21

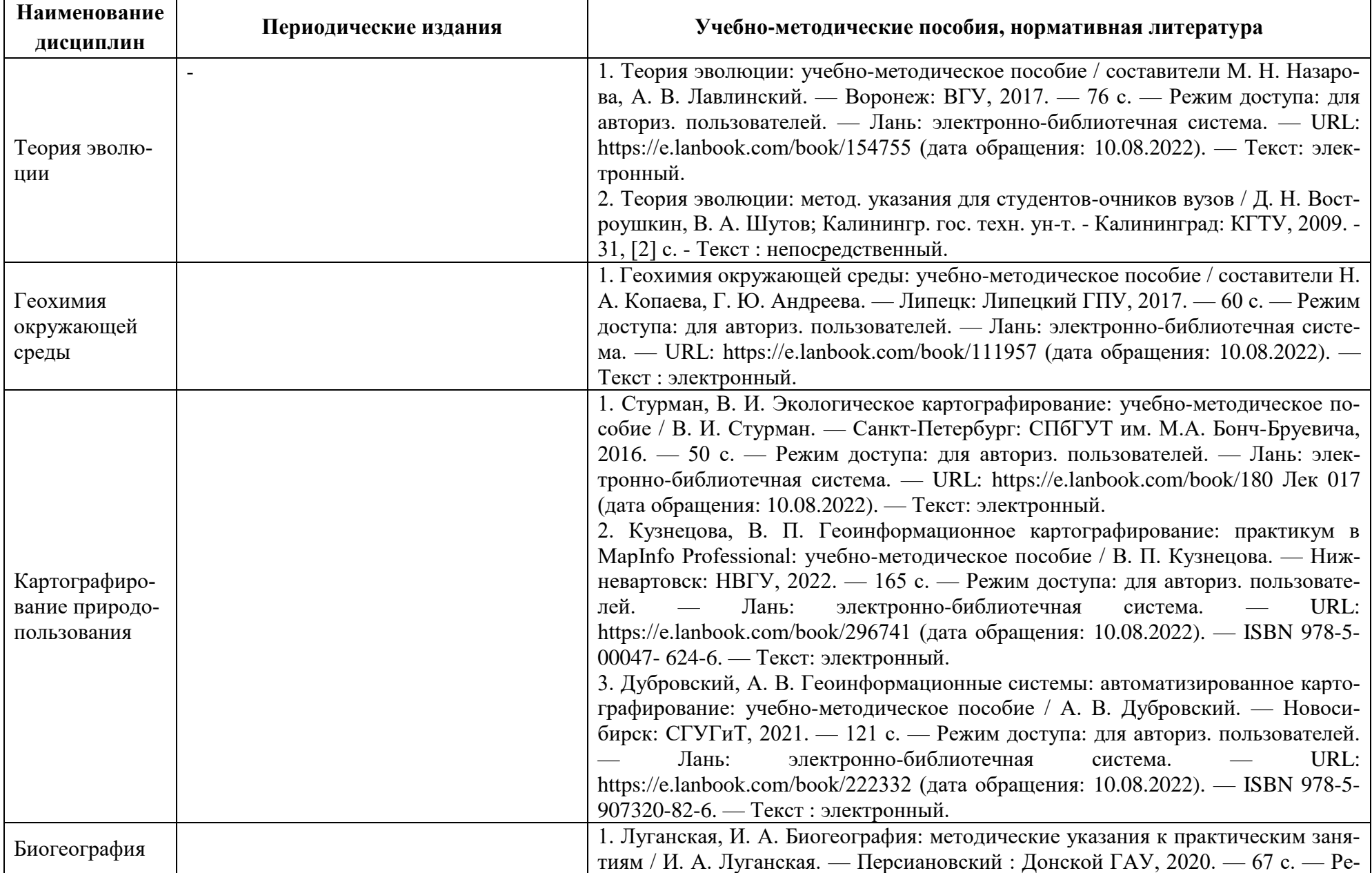

**Наименование дисциплин**

Устойчивое развитие

Основы природопользования

Охрана окружающей среды

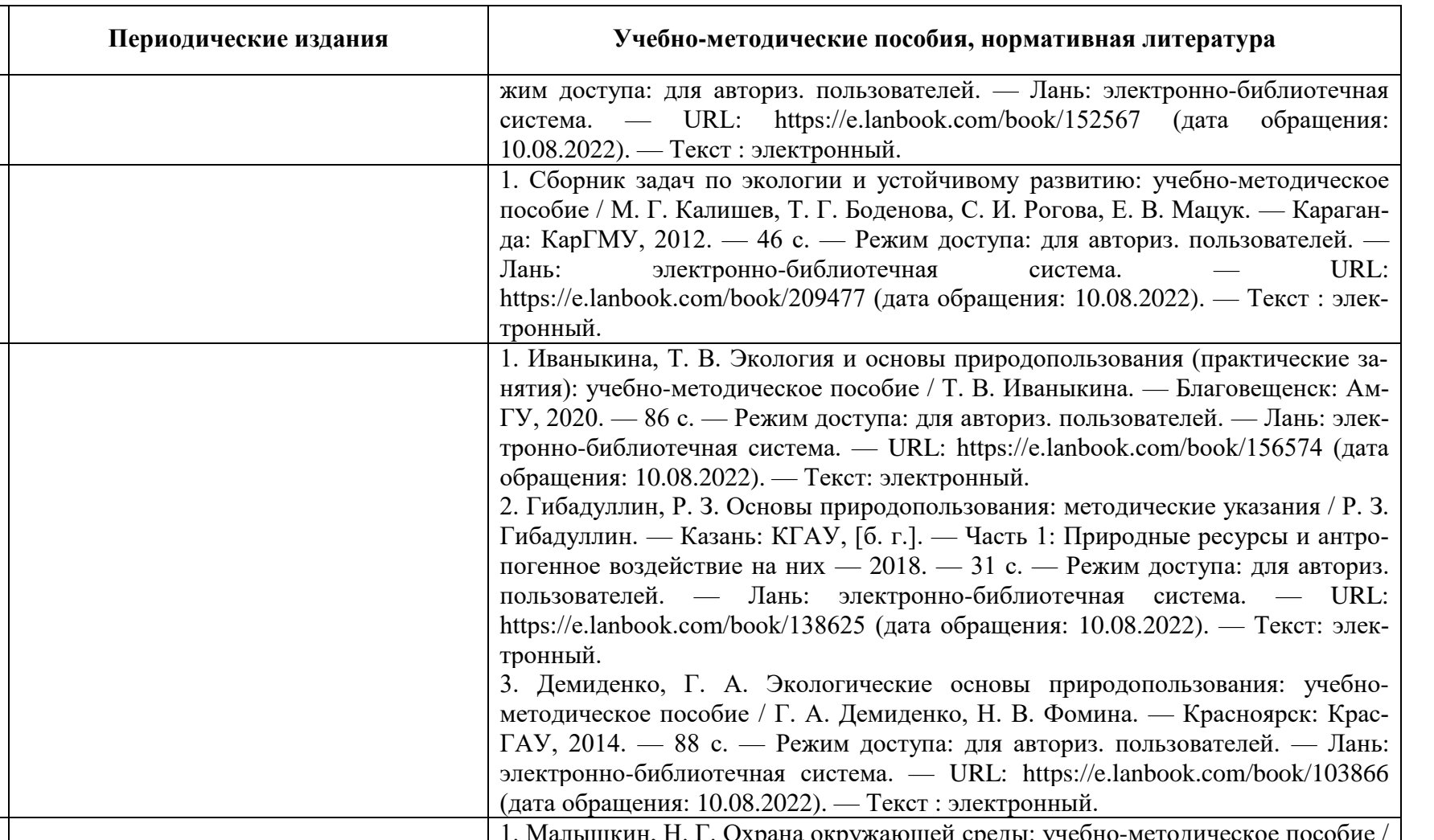

ния: 10.08.2022). — Текст: электронный.

1. Малышкин, Н. Г. Охрана окружающей среды: учебно-методическое пособие / Н. Г. Малышкин, О. В. Шулепова. — Тюмень: ГАУ Северного Зауралья, 2020. — 106 с. — Режим доступа: для авториз. пользователей. — Лань: электроннобиблиотечная система. — URL: https://e.lanbook.com/book/157119 (дата обраще-

> 2. Веденёва, А. А. Охрана окружающей среды и основы природопользования: методические рекомендации для практических занятий] / А. А. Веденёва ;

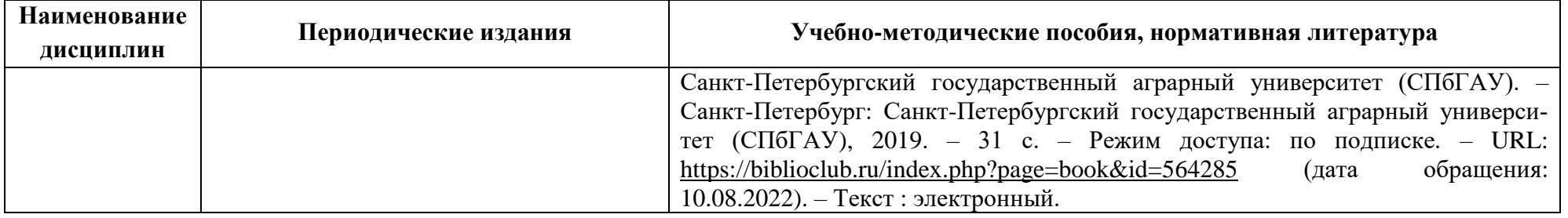

# **4 ИНФОРМАЦИОННЫЕ ТЕХНОЛОГИИ И ИНТЕРНЕТ-РЕСУРСЫ МОДУЛЯ**

## **Информационные технологии**

В ходе освоения дисциплин, обучающиеся используют возможности интерактивной коммуникации со всеми участниками и заинтересованными сторонами образовательного процесса, ресурсы и информационные технологии посредством электронной информационной образовательной среды университета.

Перечень современных профессиональных баз данных и информационных справочных систем, к которым обучающимся по образовательной программе обеспечивается доступ (удаленный доступ), а также перечень лицензионного программного обеспечения определяется в рабочей программе и подлежит обновлению при необходимости.

# **Электронные образовательные ресурсы:**

Российская образовательная платформа и конструктор бесплатных открытых онлайнкурсов и уроков - [https://stepik.org](https://stepik.org/)

Образовательная платформа - <https://openedu.ru/>

**Состав современных профессиональных баз данных (СПБД) и информационных справочных систем (ИСС).**

# *1. Введение в профессию:*

Специализированная база данных «Экология: наука и технологии» <http://ecology.gpntb.ru/ecologydb/>

Справочная правовая система «Консультант Плюс» - [http://www.consultant.ru](http://www.consultant.ru/)

# *2. Биологические системы:*

База данных Информационные системы «Биоразнообразие России» <https://www.zin.ru/biodiv/>

## *3. Теория эволюции:*

Специализированная база данных «Экология: наука и технологии» <http://ecology.gpntb.ru/ecologydb/>

Информационная система «ТЕХНОРМАТИВ» - <https://www.technormativ.ru/>

# *4. Геохимия окружающей среды:*

Научная электронная библиотека eLIBRARY.RU - [http://elibrary.ru](http://elibrary.ru/)

Информационная система «Единое окно доступа к образовательным ресурсам. Раздел Экология - <http://window.edu.ru/catalog/>

Информационная система «Единое окно доступа к образовательным ресурсам. Раздел Химия - <http://window.edu.ru/catalog/>

# *5. Картографирование природопользования:*

База данных по статистике окружающей среды (ООН) -

<http://data.un.org/Explorer.aspx?d=ENV>

Корпоративная база данных Продовольственной и сельскохозяйственной организации

ООН – ФАОСТАТ - <http://www.fao.org/statistics/databases/ru/>

## *6. Биогеография:*

База данных Информационные системы «Биоразнообразие России» -

#### <http://www.zin.ru/BioDiv/>

Информационная система «Единое окно доступа к образовательным ресурсам. Раздел Биология - <http://window.edu.ru/catalog/>

Информационная система «Единое окно доступа к образовательным ресурсам. Раздел География - <http://window.edu.ru/catalog/>

#### *7. Устойчивое развитие*

Базы данных Национального совета по оценочной деятельности – [http://www.ncva.ru](http://www.ncva.ru/) Справочная правовая система «Консультант Плюс» - [http://www.consultant.ru](http://www.consultant.ru/)

## *8. Основы природопользования:*

Специализированная база данных «Экология: наука и технологии» -

<http://ecology.gpntb.ru/ecologydb/>

Информационные системы, банки данных в области охраны окружающей среды и природопользования - [http://минприродыро.рф](http://минприродыро.рф/)

Корпоративная база данных Продовольственной и сельскохозяйственной организации

ООН – ФАОСТАТ - <http://www.fao.org/faostat/en/#home>

## *9. Охрана окружающей среды:*

Специализированная база данных «Экология: наука и технологии» -

#### <http://ecology.gpntb.ru/ecologydb/>

Документы Минприроды России - http://www.mnr.gov.ru База данных по статистике окружающей среды (ООН) - <http://data.un.org/Explorer.aspx?d=ENV>

## **5 МАТЕРИАЛЬНО-ТЕХНИЧЕСКОЕ ОБЕСПЕЧЕНИЕ МОДУЛЯ**

Аудиторные занятия проводятся в специализированных аудиториях с мультимедийным оборудованием, в компьютерных классах, а также в других аудиториях университета согласно расписанию занятий.

Консультации проводятся в соответствии с расписанием консультаций.

Предэкзаменационные консультации проводится в аудиториях в соответствии с графиком консультаций.

Помещения для самостоятельной работы обучающихся оснащены компьютерной техникой с возможностью подключения к сети «Интернет» и обеспечением доступа в электронную информационно-образовательную среду университета.

При освоении модуля используется программное обеспечение общего назначения и специализированное программное обеспечение.

Перечень соответствующих помещений и их оснащения приведен в таблице 7.

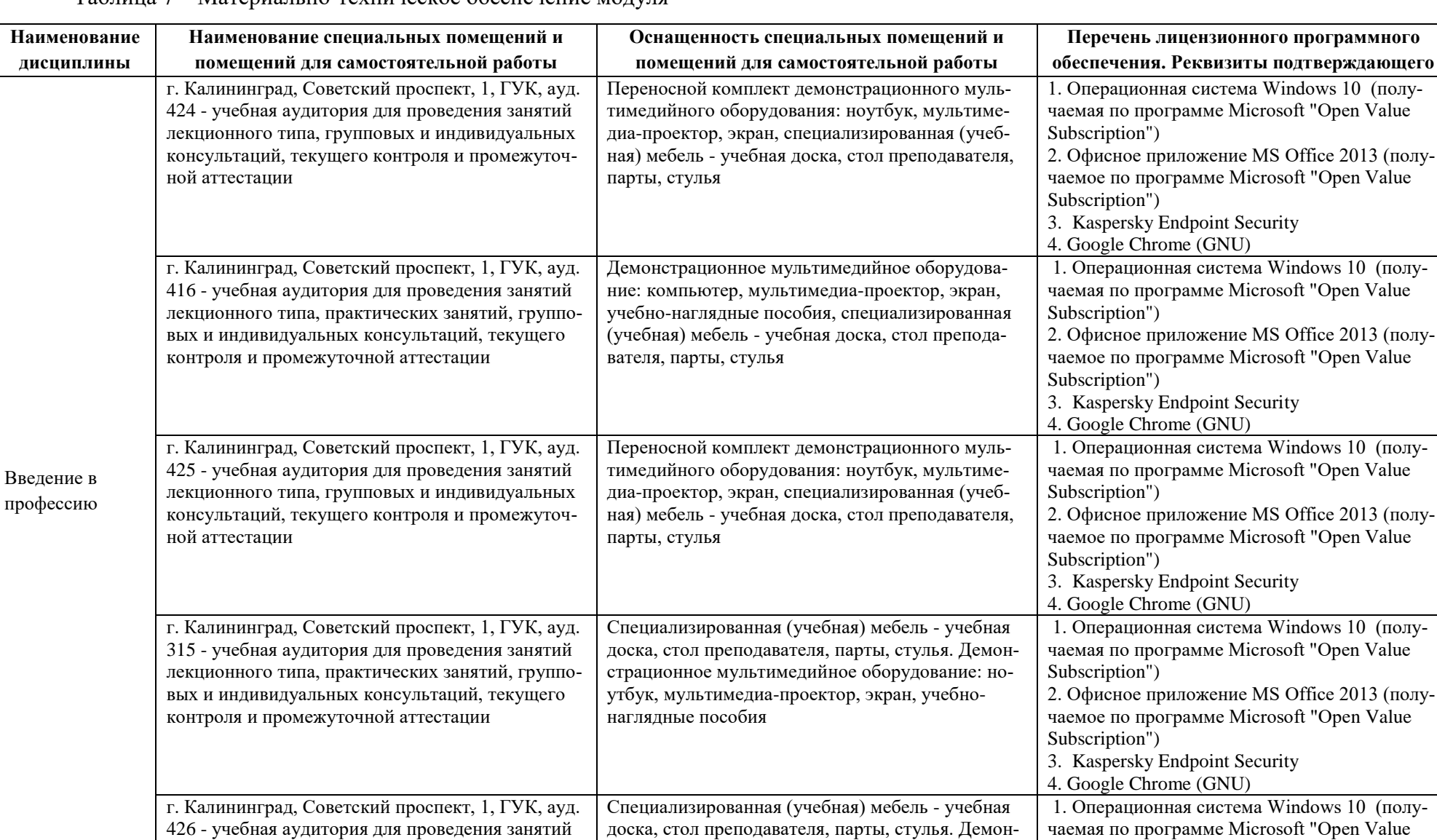

страционное мультимедийное оборудование: компьютер, мультимедиа-проектор, экран, учеб-

но-наглядные пособия

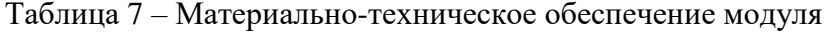

лекционного типа, практических занятий, групповых и индивидуальных консультаций, текущего

контроля и промежуточной аттестации

Subscription")

2. Офисное приложение MS Office 2013 (получаемое по программе Microsoft "Open Value

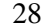

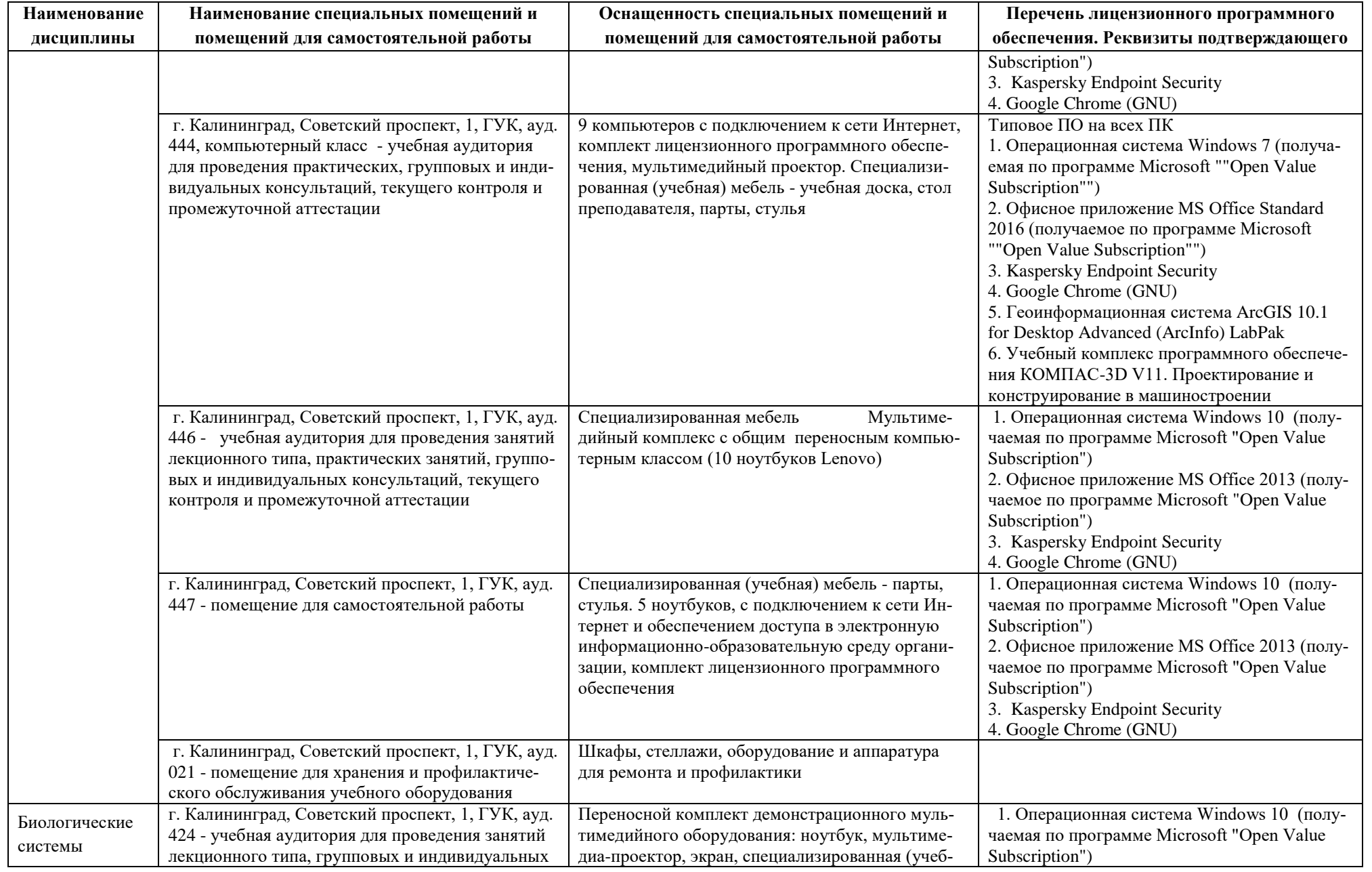

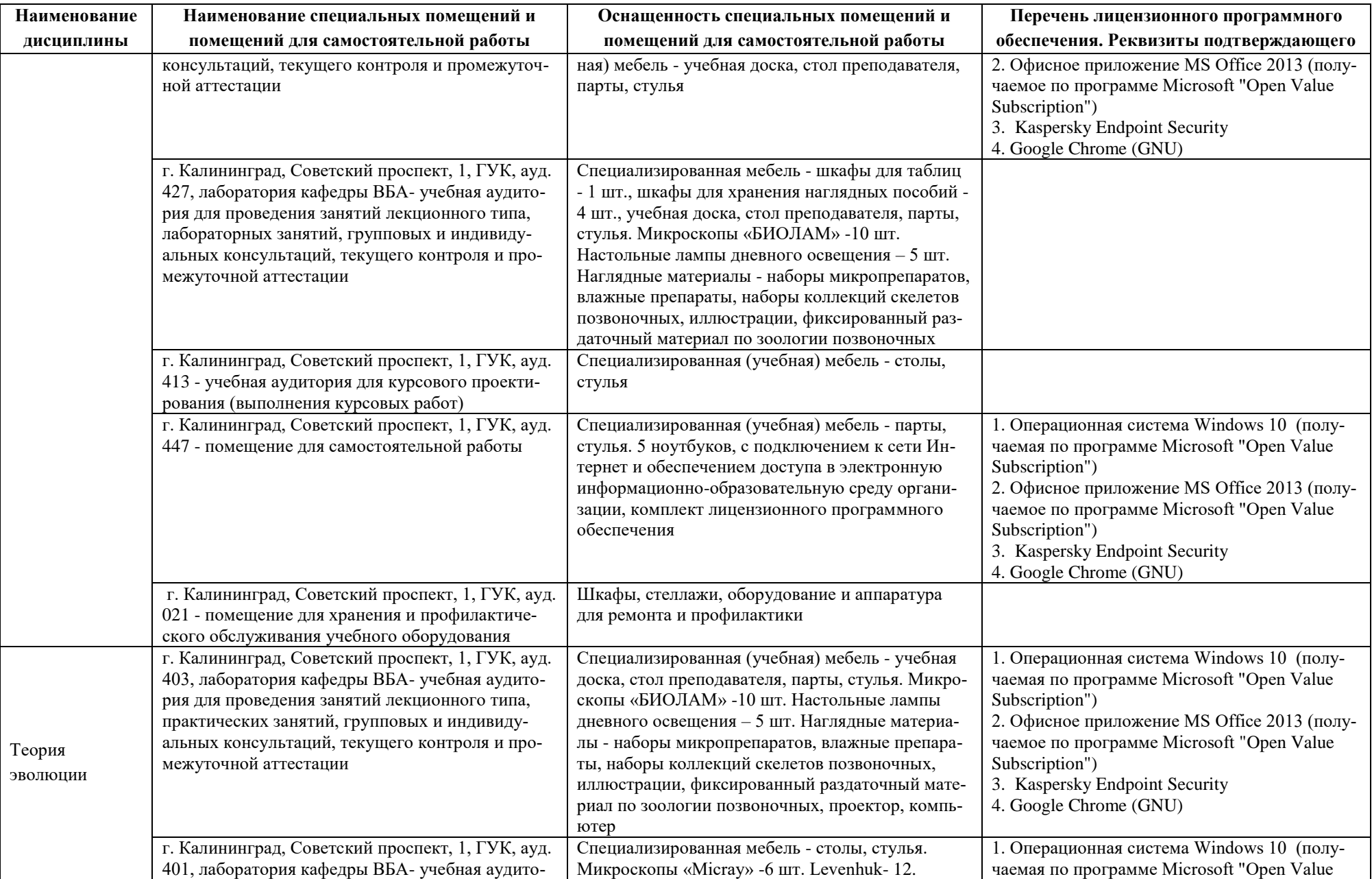

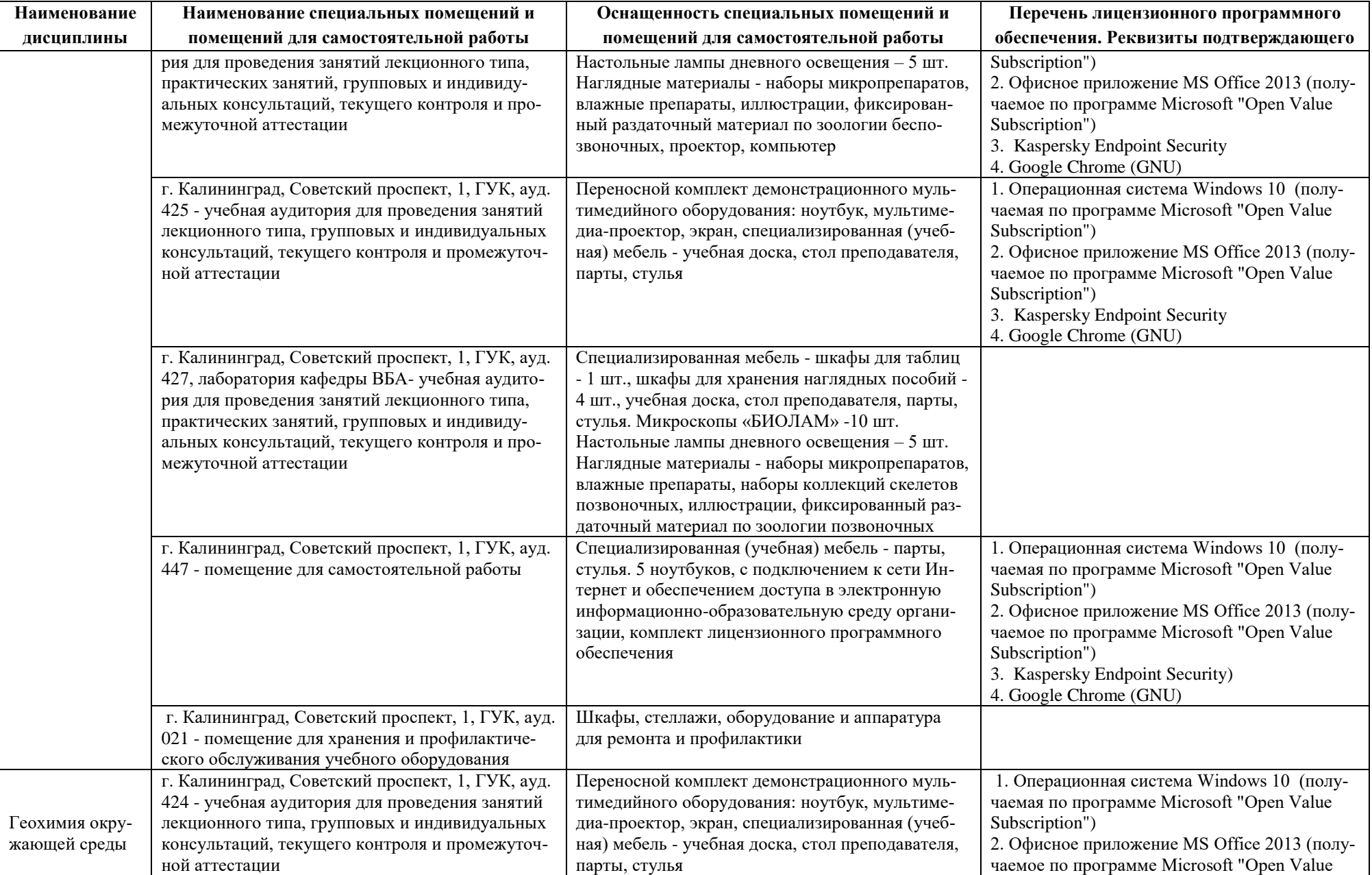

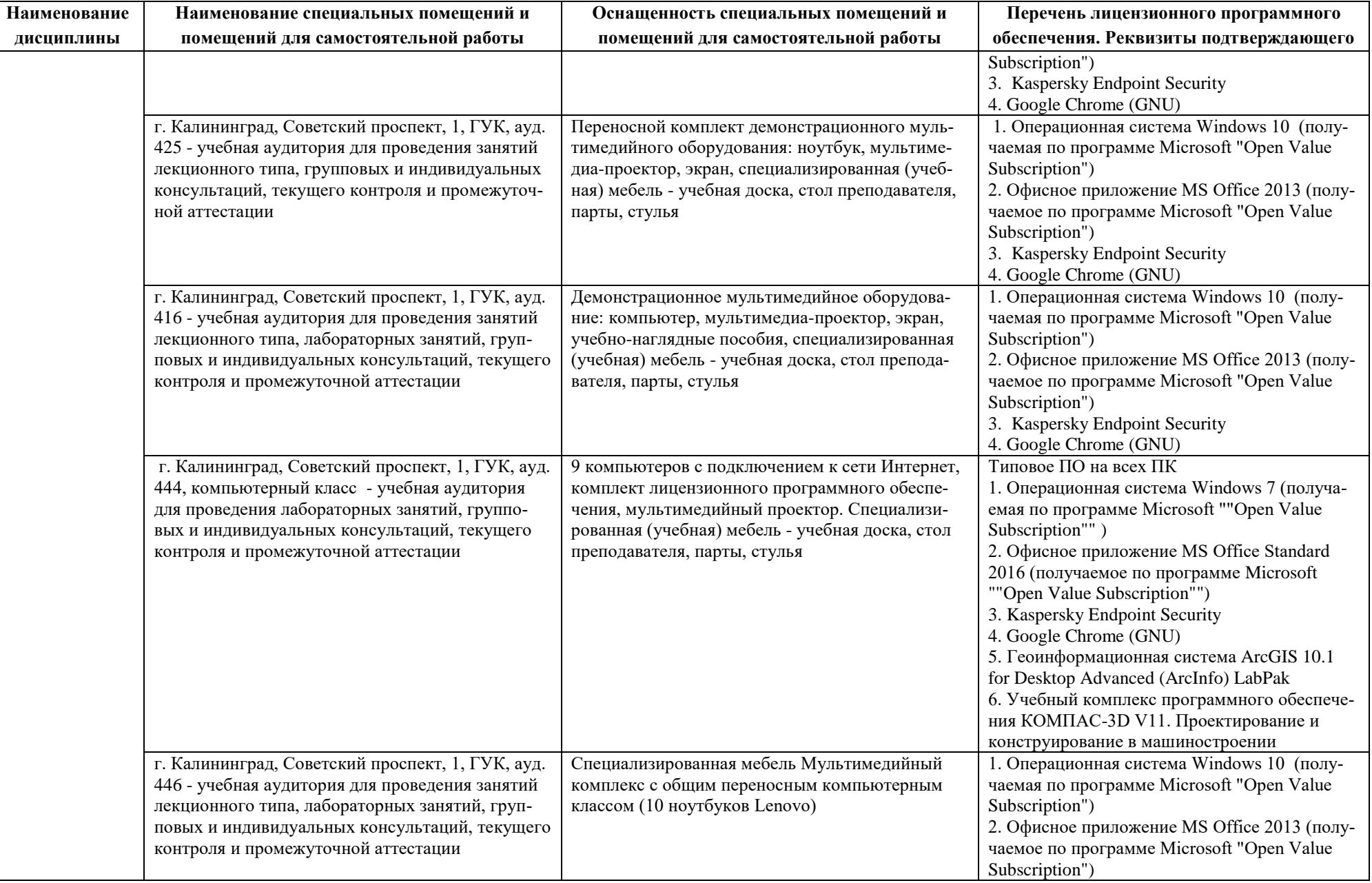

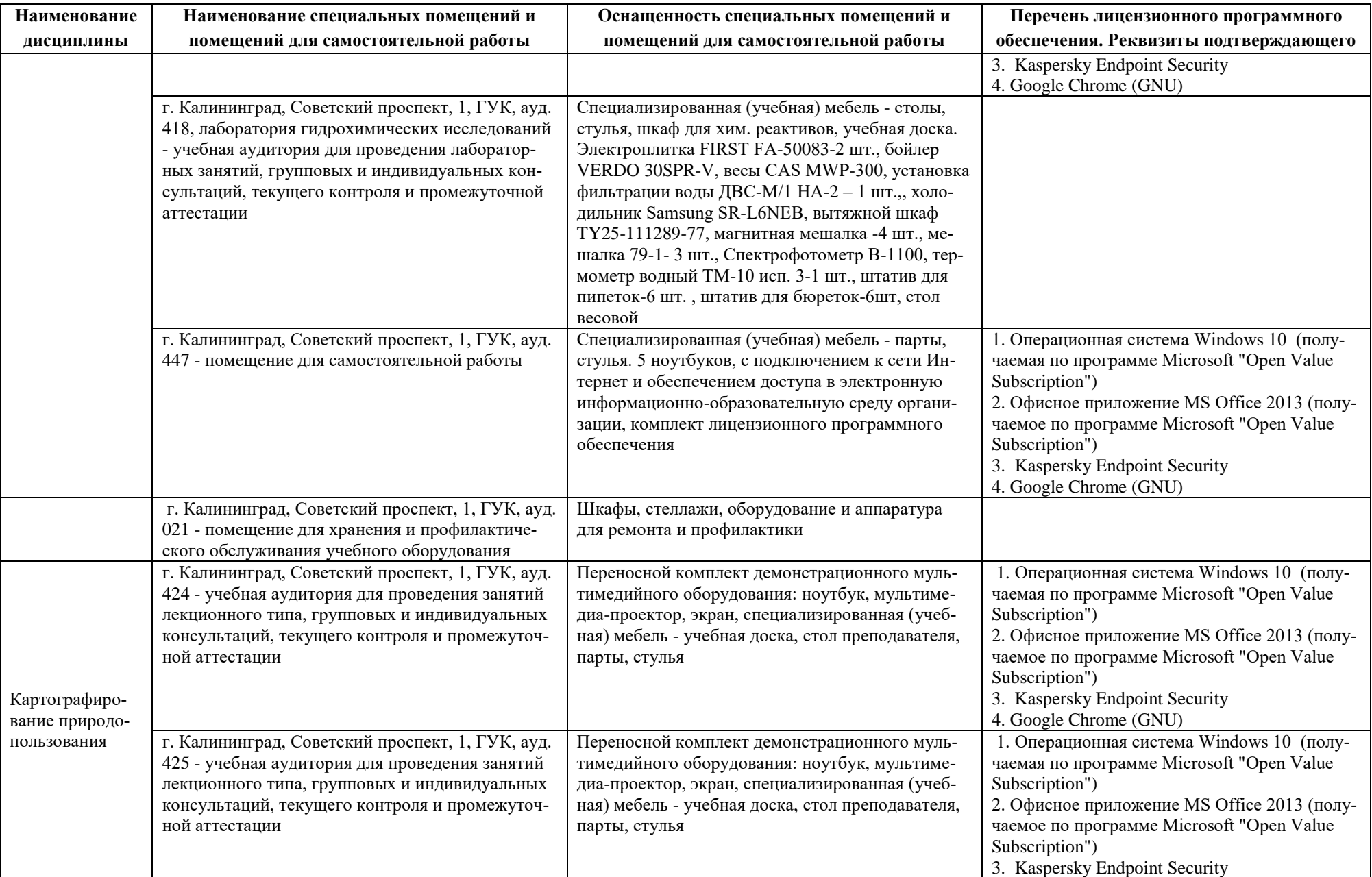

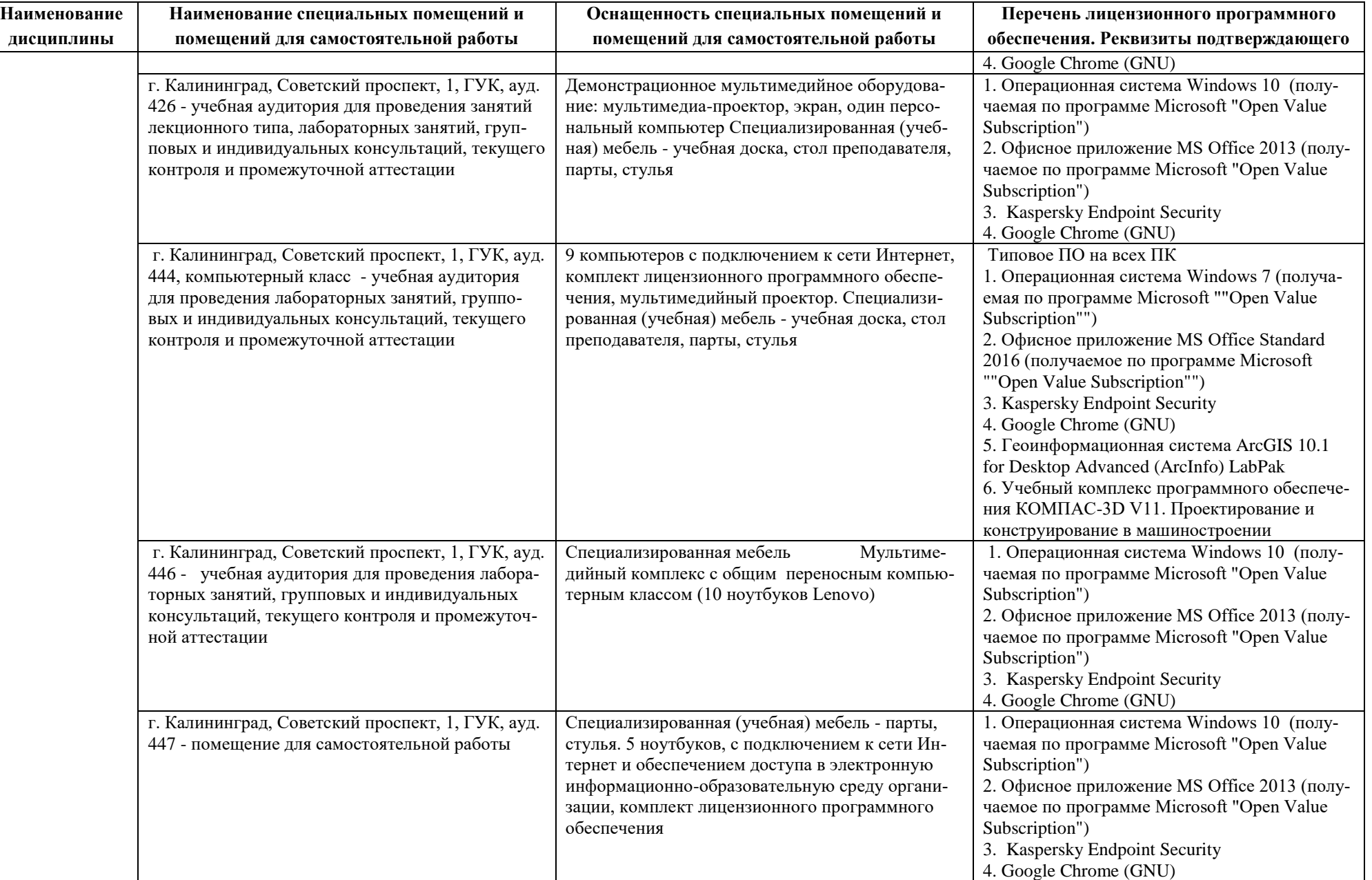

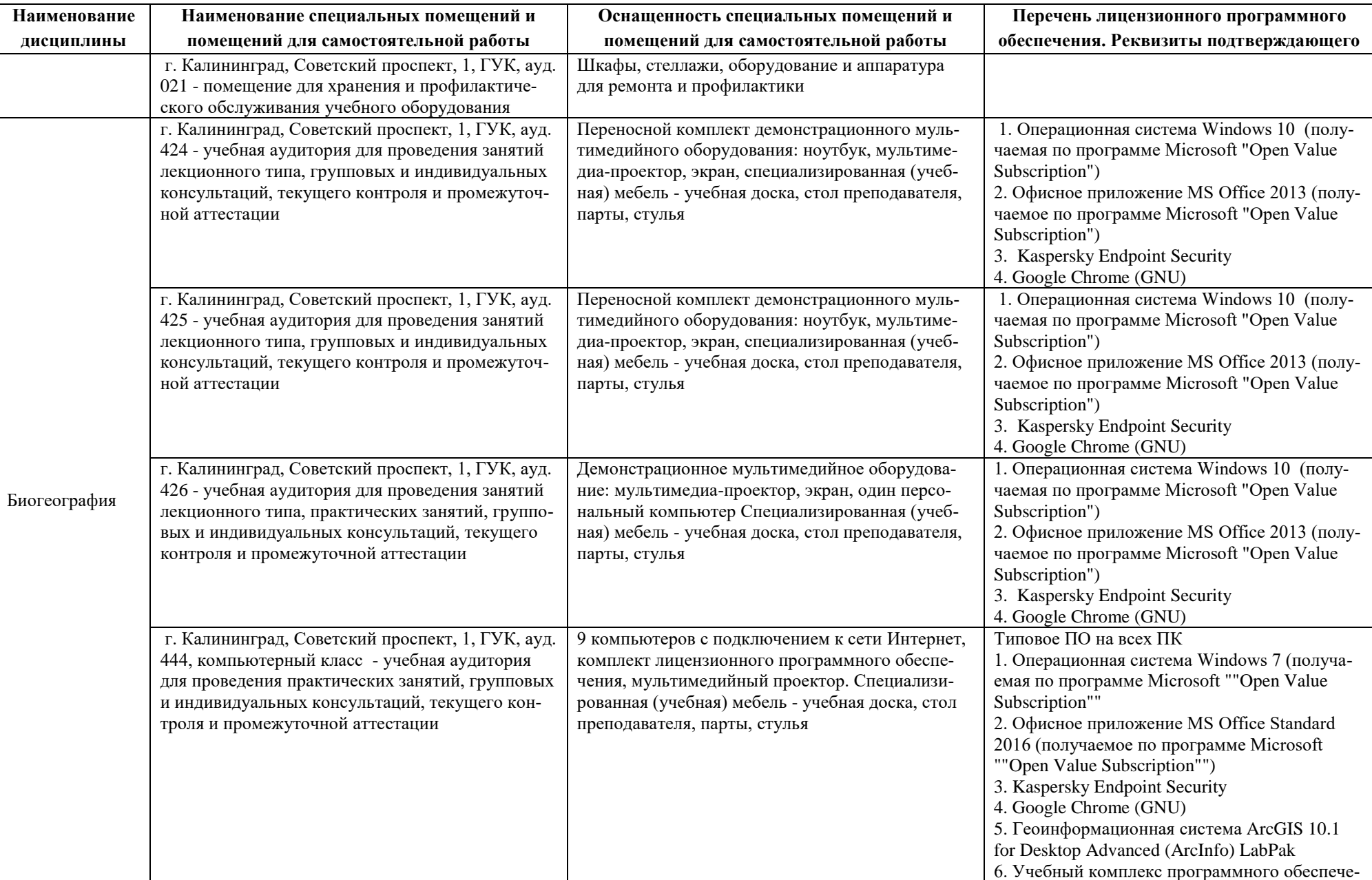

**Наименование дисциплины**

Устойчивое развитие

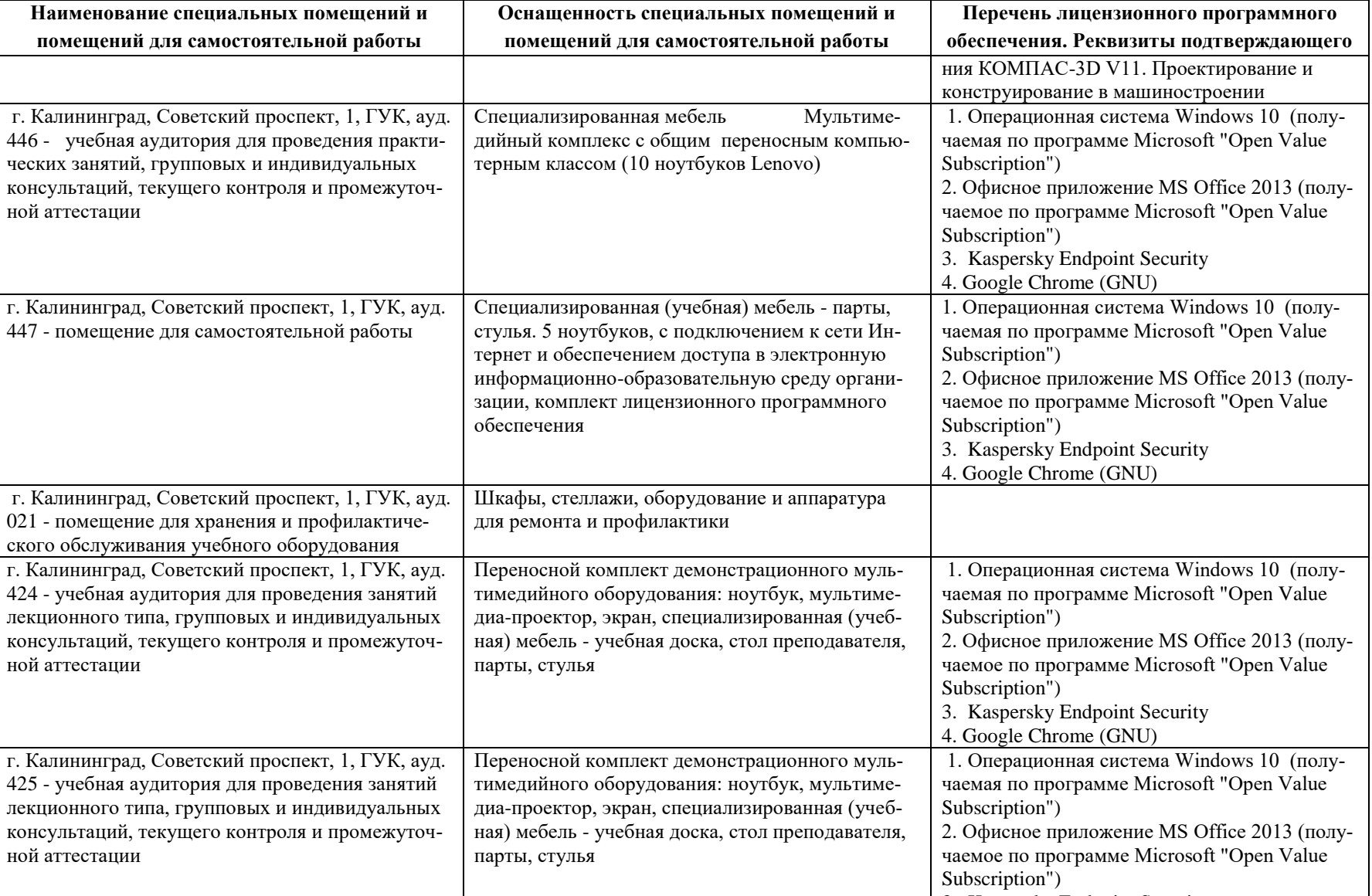

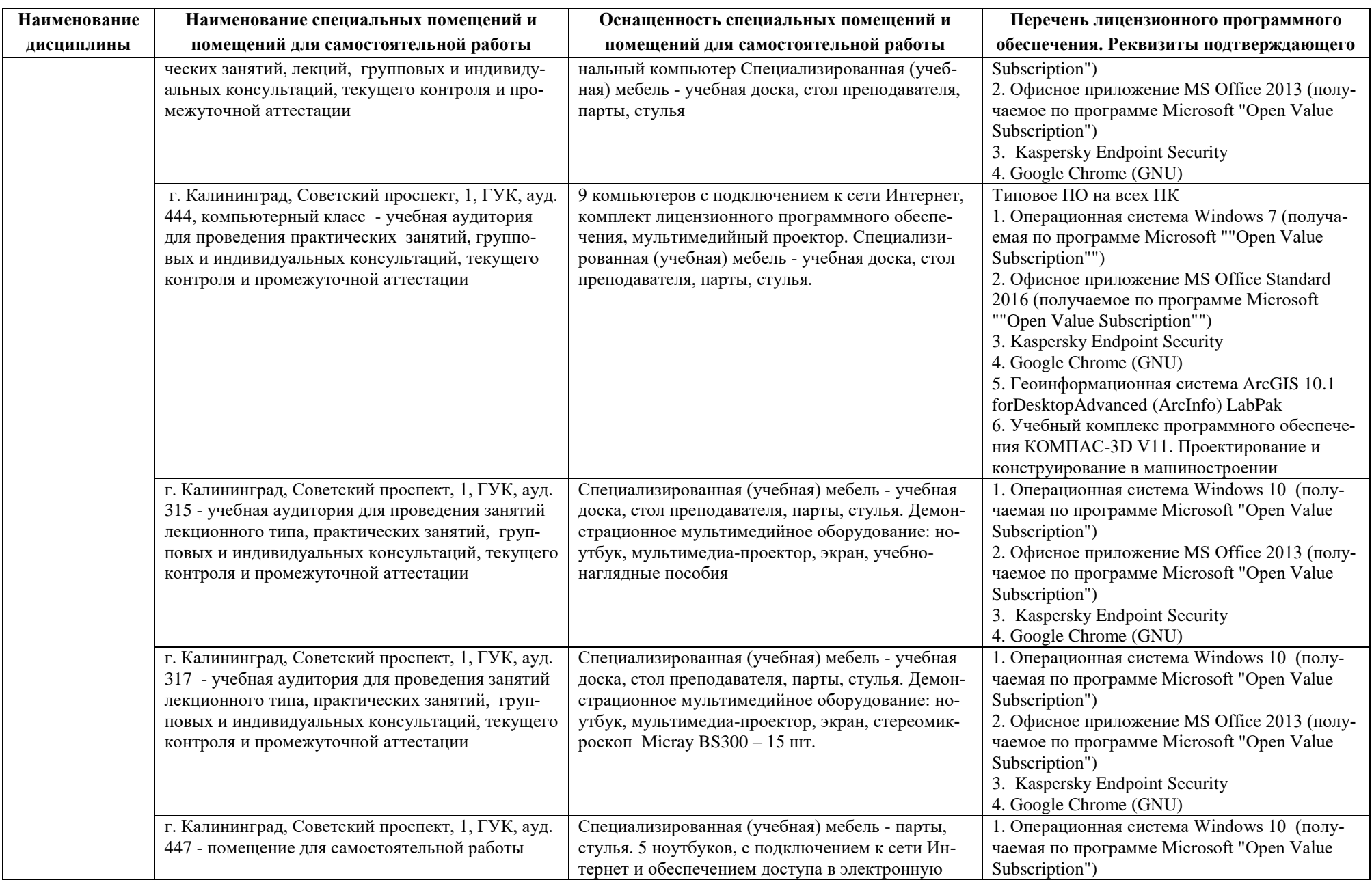

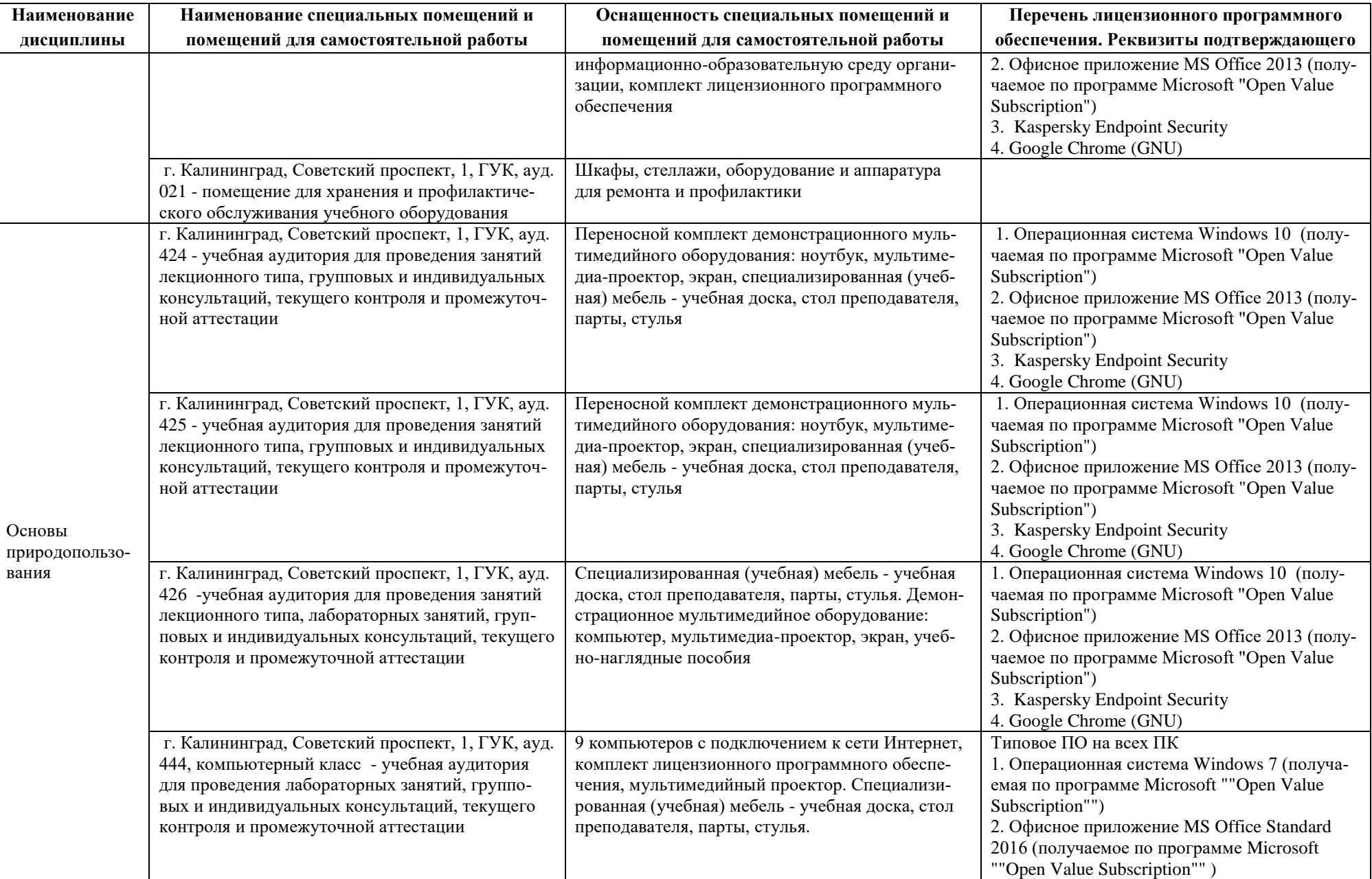

#### РАБОЧАЯ ПРОГРАММА ОБЩЕПРОФЕССИОНАЛЬНОГО МОДУЛЯ(В) ОСНОВНОЙ ПРОФЕССИОНАЛЬНОЙ ОБРАЗОВАТЕЛЬНОЙ ПРОГРАММЫ БАКАЛАВРИАТА 38

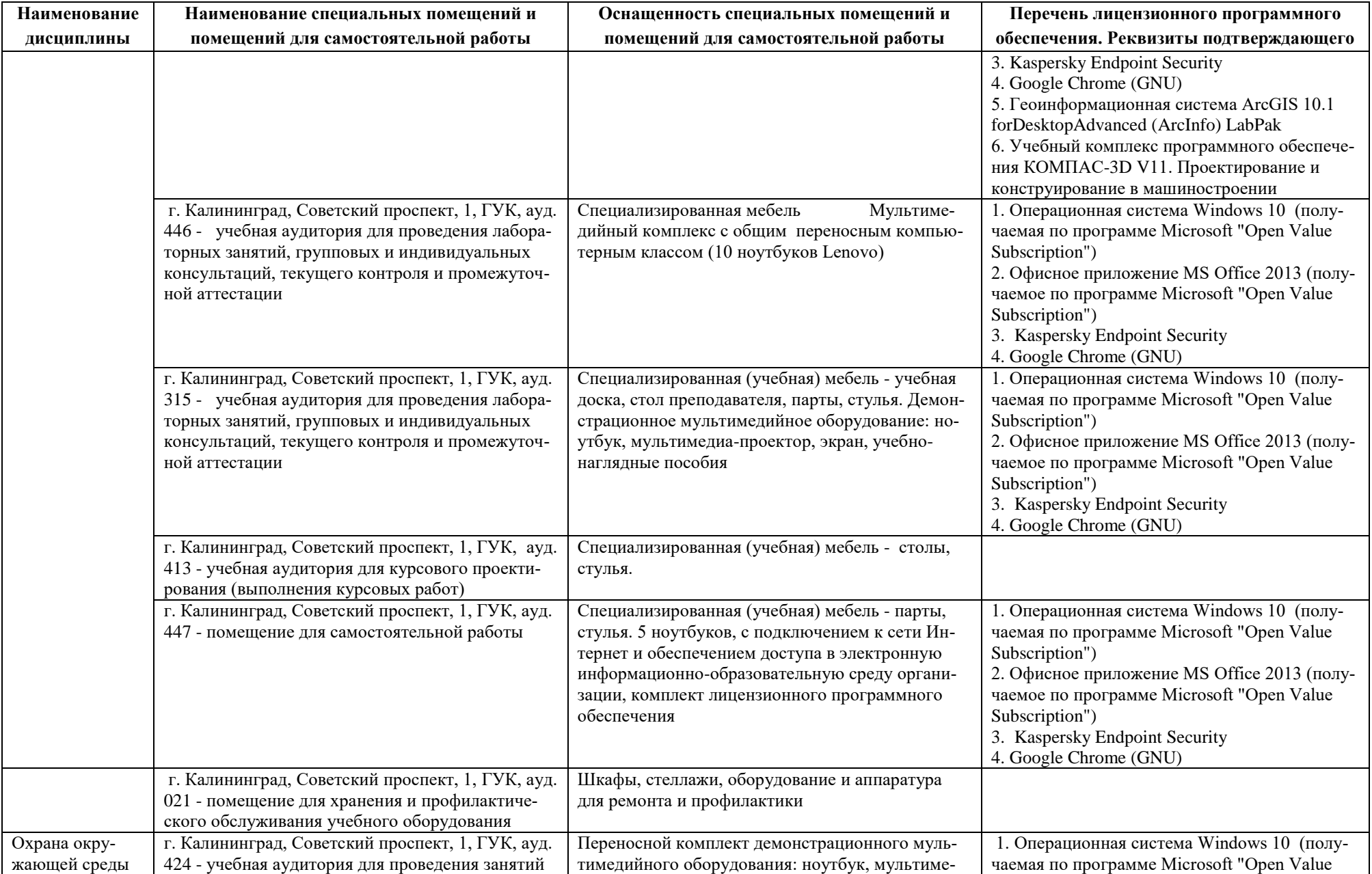

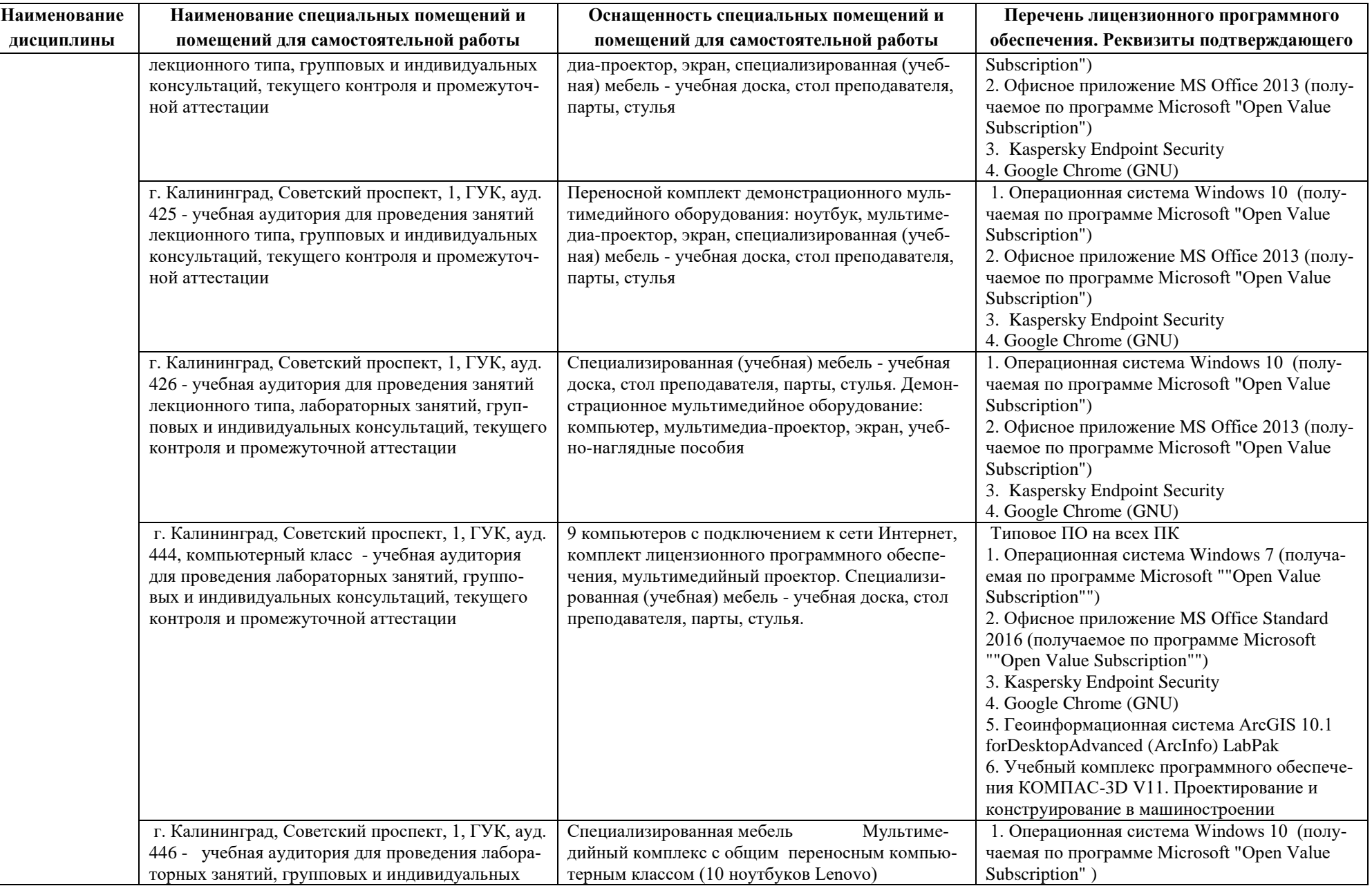

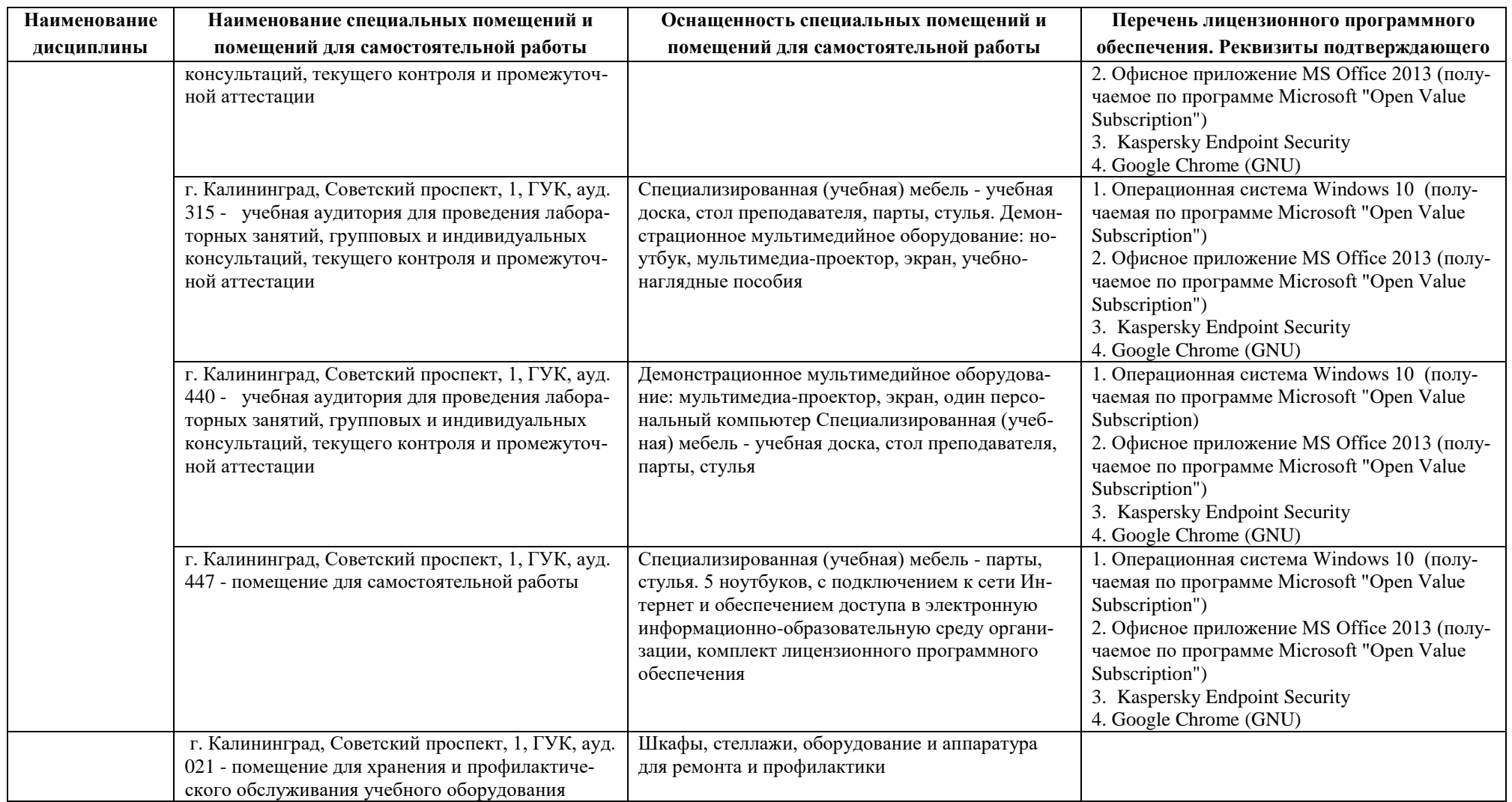

# **6 ФОНД ОЦЕНОЧНЫХ СРЕДСТВ ДЛЯ ПРОВЕДЕНИЯ АТТЕСТАЦИИ, СИСТЕМА ОЦЕНИВАНИЯ И КРИТЕРИИ ОЦЕНКИ**

6.1 Типовые контрольные задания и иные материалы, необходимые для оценки результатов освоения дисциплин модуля (в т.ч. в процессе освоения), а также методические материалы, определяющие процедуры этой оценки приводятся в приложении к рабочей программе модуля (утверждается отдельно).

6.2 Универсальная система оценивания результатов обучения включает в себя системы оценок: 1) «отлично», «хорошо», «удовлетворительно», «неудовлетворительно»; 2) «зачтено», «не зачтено»; 3) 100 – балльную/процентную систему и правило перевода оценок в пятибалльную систему (табл. 8).

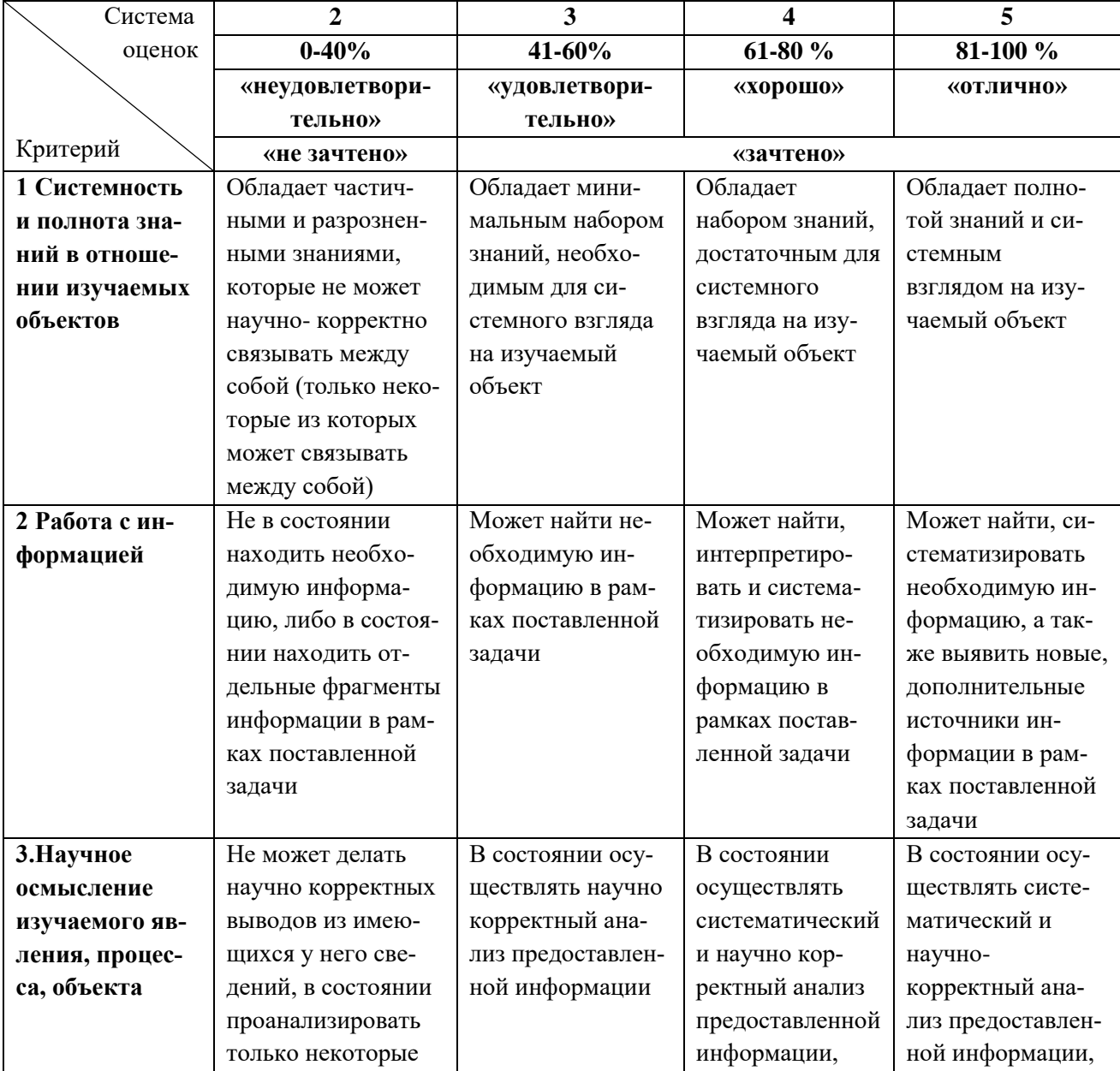

Таблица 8 – Система оценок и критерии выставления оценки

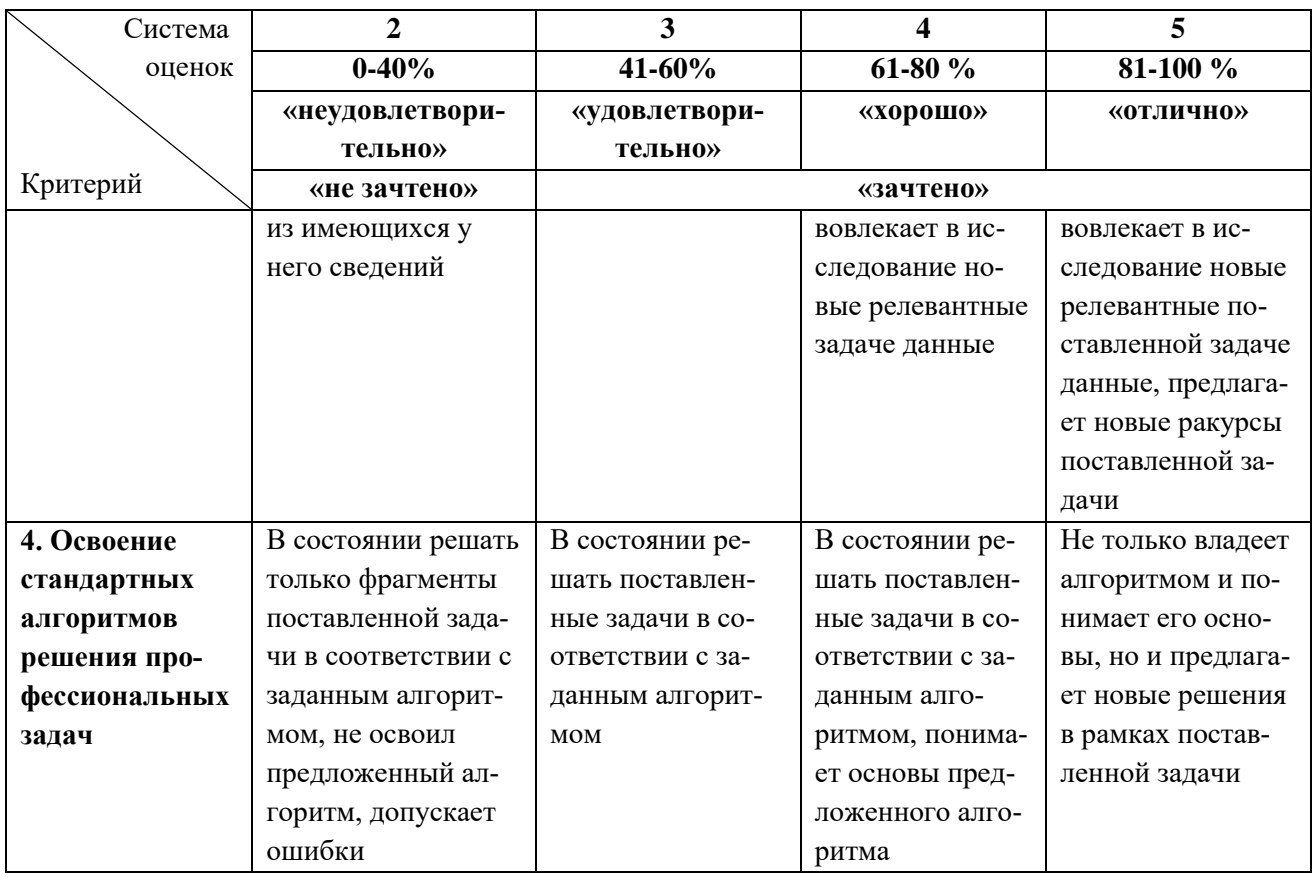

6.3 Оценивание результатов обучения может проводиться с применением электронного обучения, дистанционных образовательных технологий.

# **7 СВЕДЕНИЯ О РАБОЧЕЙ ПРОГРАММЕ И ЕЕ СОГЛАСОВАНИИ**

Рабочая программа Общепрофессионального модуля (В) представляет собой компонент основной профессиональной образовательной программы бакалавриата по направлению подготовки 05.03.06 Экология и природопользование.

Рабочая программа рассмотрена и одобрена на заседании кафедры водных биоресурсов и аквакультуры (протокол № 7 от 27.03.2023 г.).

Заведующий кафедрой С.В.Шибаев

Директор института О.А.Новожилов